# Open Enterprise Server 2015 SP1 Storage and File Services Overview

**June 2016**

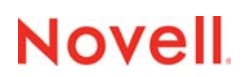

#### **Legal Notices**

For information about legal notices, trademarks, disclaimers, warranties, export and other use restrictions, U.S. Government rights, patent policy, and FIPS compliance, see<https://www.novell.com/company/legal/>.

**Copyright © 2016 Novell, Inc., a Micro Focus company. All Rights Reserved.**

# **Contents**

#### **[About This Guide 5](#page-4-0)**

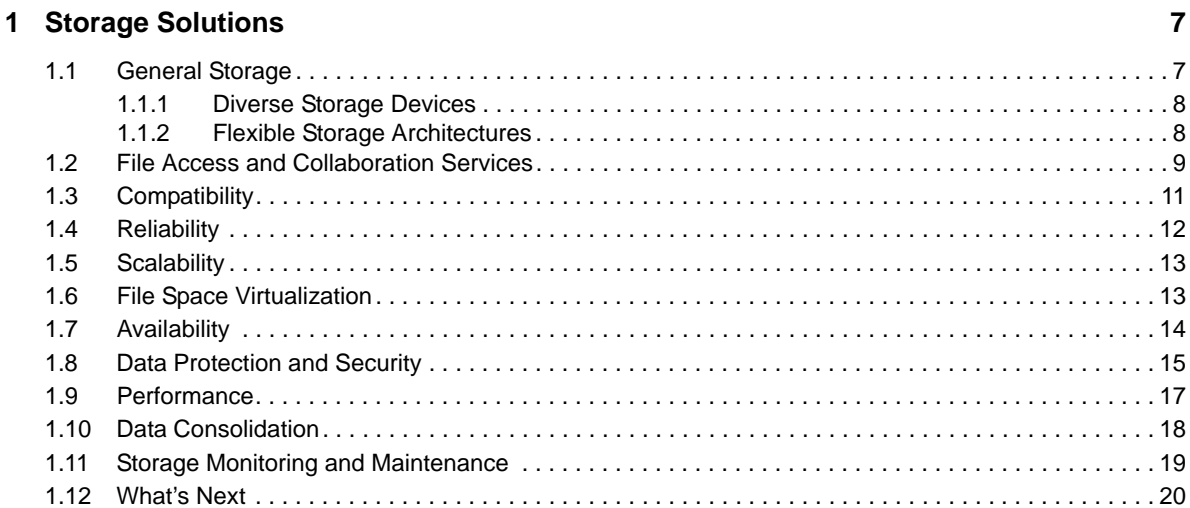

#### **[2](#page-20-0)** Storage Architectures 21

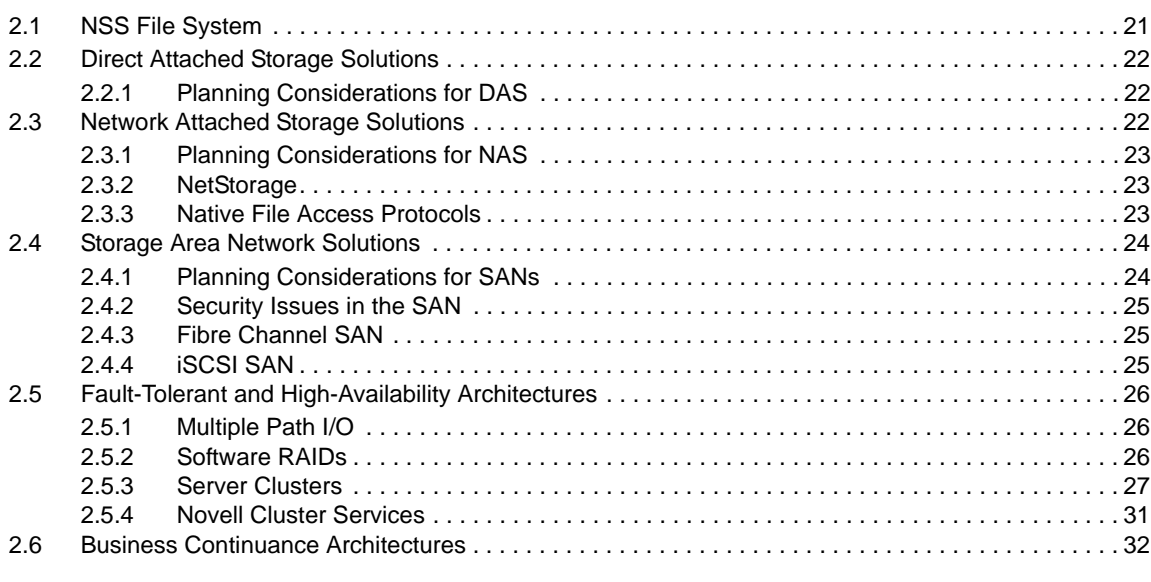

#### **[3](#page-32-0) Storage Documentation Quick Reference 33**

# <span id="page-4-0"></span>**About This Guide**

This guide discusses storage and file services solutions available in Open Enterprise Server (OES) 2015 SP1.

- [Chapter 1, "Storage Solutions," on page 7](#page-6-2)
- [Chapter 2, "Storage Architectures," on page 21](#page-20-2)
- [Chapter 3, "Storage Documentation Quick Reference," on page 33](#page-32-1)

#### **Audience**

This guide is intended for system administrators.

#### **Feedback**

We want to hear your comments and suggestions about this manual and the other documentation included with this product. Please use the User Comment feature at the bottom of each page of the online documentation.

#### **Documentation Updates**

For the most recent version of the *Storage and File Services Overview*, see the [OES 2015 SP1](http://www.novell.com/documentation/oes2015/)  [documentation website](http://www.novell.com/documentation/oes2015/) (http://www.novell.com/documentation/oes2015/).

#### **Additional Documentation**

A list of all storage services and file services documents is provided in [Chapter 3, "Storage](#page-32-1)  [Documentation Quick Reference," on page 33](#page-32-1).

# <span id="page-6-0"></span>1 <sup>1</sup>**Storage Solutions**

<span id="page-6-2"></span>Businesses depend on their data. You need a storage solution that easily adapts to your changing business needs. Open Enterprise Server (OES) 2015 SP1 supports several configured solutions and provides a variety of storage services that allow you implement a wide range of storage architectures, from the simplest small office file server to a complex, fault-tolerant, highly available data center. Whether you measure storage in gigabytes or terabytes, OES can help you implement the storage solution that meets your needs.

To find the right storage solution, you first need to identify your data requirements by accurately assessing your data and understanding its business relevance. Compare your list of requirements to the typical storage criteria described in this document to identify features in OES that address those needs.

The information in this section can help you find the right components of OES to create a variety of secure, flexible, scalable, and highly available storage solutions.

- [Section 1.1, "General Storage," on page 7](#page-6-1)
- [Section 1.2, "File Access and Collaboration Services," on page 9](#page-8-0)
- [Section 1.3, "Compatibility," on page 11](#page-10-0)
- [Section 1.4, "Reliability," on page 12](#page-11-0)
- [Section 1.5, "Scalability," on page 13](#page-12-0)
- [Section 1.6, "File Space Virtualization," on page 13](#page-12-1)
- [Section 1.7, "Availability," on page 14](#page-13-0)
- [Section 1.8, "Data Protection and Security," on page 15](#page-14-0)
- [Section 1.9, "Performance," on page 17](#page-16-0)
- [Section 1.10, "Data Consolidation," on page 18](#page-17-0)
- [Section 1.11, "Storage Monitoring and Maintenance," on page 19](#page-18-0)
- [Section 1.12, "What's Next," on page 20](#page-19-0)

**IMPORTANT:** For a quick reference to all documents mentioned in this section, see Chapter 3, ["Storage Documentation Quick Reference," on page 33.](#page-32-1)

## <span id="page-6-1"></span>**1.1 General Storage**

Your storage solution must meet your basic file system management needs. In addition to the operating platform, servers store software and data. The primary challenge is to store the data efficiently while making it available to users when and where they need it. To simplify that task, your storage solutions should abstract diverse storage devices into a single logical storage space.

Storage solutions must be flexible and scalable. Flexibility lets you apply the storage solution to a variety of equipment. Scalability lets you continue to grow and adapt your solution as your business needs change.

The following table describes general storage requirements and OES solutions.

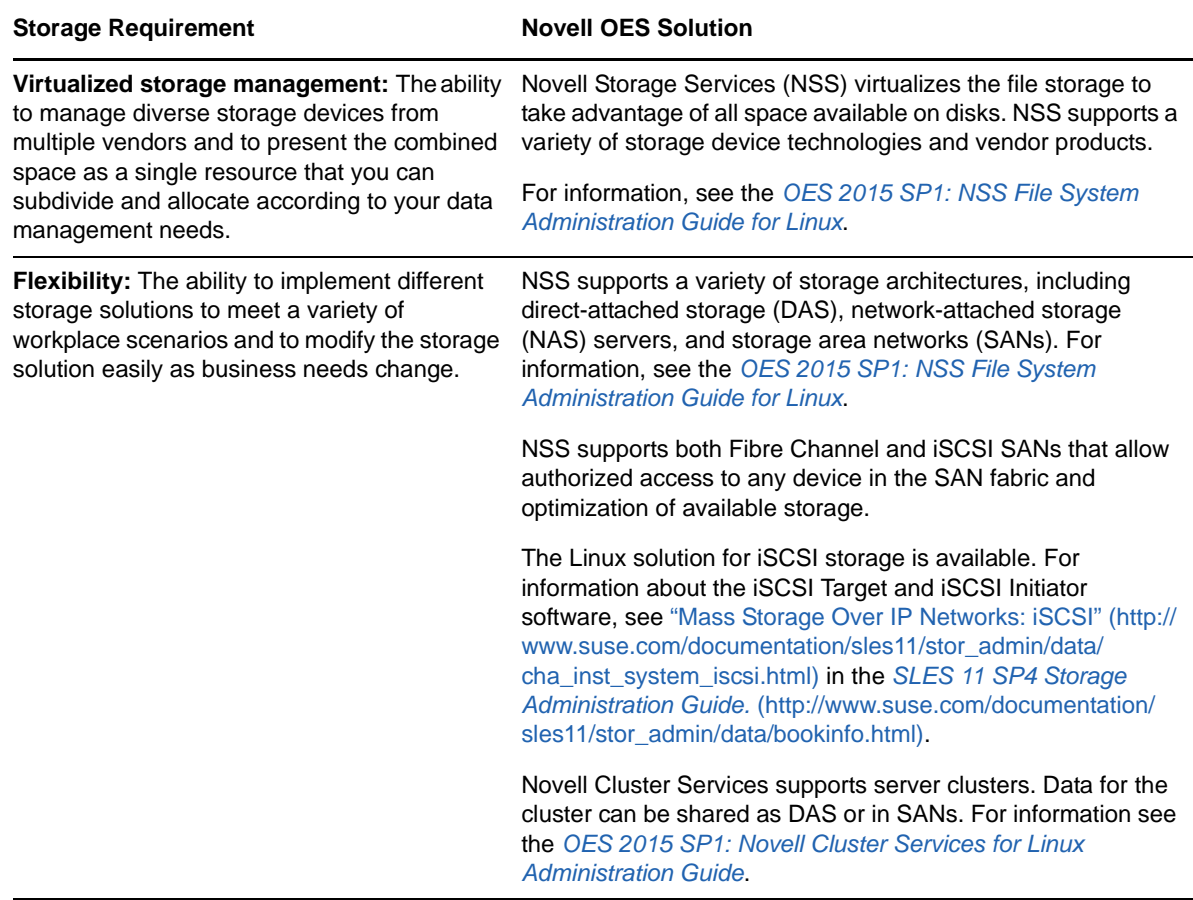

### <span id="page-7-0"></span>**1.1.1 Diverse Storage Devices**

OES is compatible with a wide variety of storage devices such as disk drives, JBOD (just-a-bunch-ofdisks) arrays, RAID arrays, storage subsystems, tape drives, and tape libraries.

Storage devices can be SCSI, Fibre Channel, iSCSI, SATA, or ATA/IDE, depending on your performance and reliability requirements. In general, SCSI devices are faster and more reliable than ATA devices. Today's ATA devices can be used for primary and near-line storage, or as staging areas in a disk-to-disk-to-tape backup strategy.

OES supports both Fibre Channel and iSCSI SAN solutions. In a Fibre Channel SAN, the SAN equipment and connections are based on Fibre Channel interconnect technologies. In an iSCSI SAN, the equipment and connections are based on conventional Ethernet and IP interconnect technologies.

For information about Linux POSIX file systems such as Btrfs, Ext3, Reiser and XFS, see "[Overview](https://www.novell.com/documentation/oes2015/pdfdoc/stor_posixvol_lx/stor_posixvol_lx.pdf#lpvovw)  [of Linux POSIX File Systems](https://www.novell.com/documentation/oes2015/pdfdoc/stor_posixvol_lx/stor_posixvol_lx.pdf#lpvovw)" in the *[OES 2015 SP1: Linux POSIX Volume Administration Guide](https://www.novell.com/documentation/oes2015/pdfdoc/stor_posixvol_lx/stor_posixvol_lx.pdf#bookinfo)*.

## <span id="page-7-1"></span>**1.1.2 Flexible Storage Architectures**

For more information about general storage solutions such as DAS, NAS servers, SANs, and clusters, see ["Storage Architectures" on page 21.](#page-20-2)

# <span id="page-8-0"></span>**1.2 File Access and Collaboration Services**

Users need to access data securely from a variety of locations including in the office and home, throughout the business or university campus, and on the road. Security and resource management should be easy to use for administrators and users. Security should protect the network resources, but not impair the users' ability to do their job anywhere, at any time.

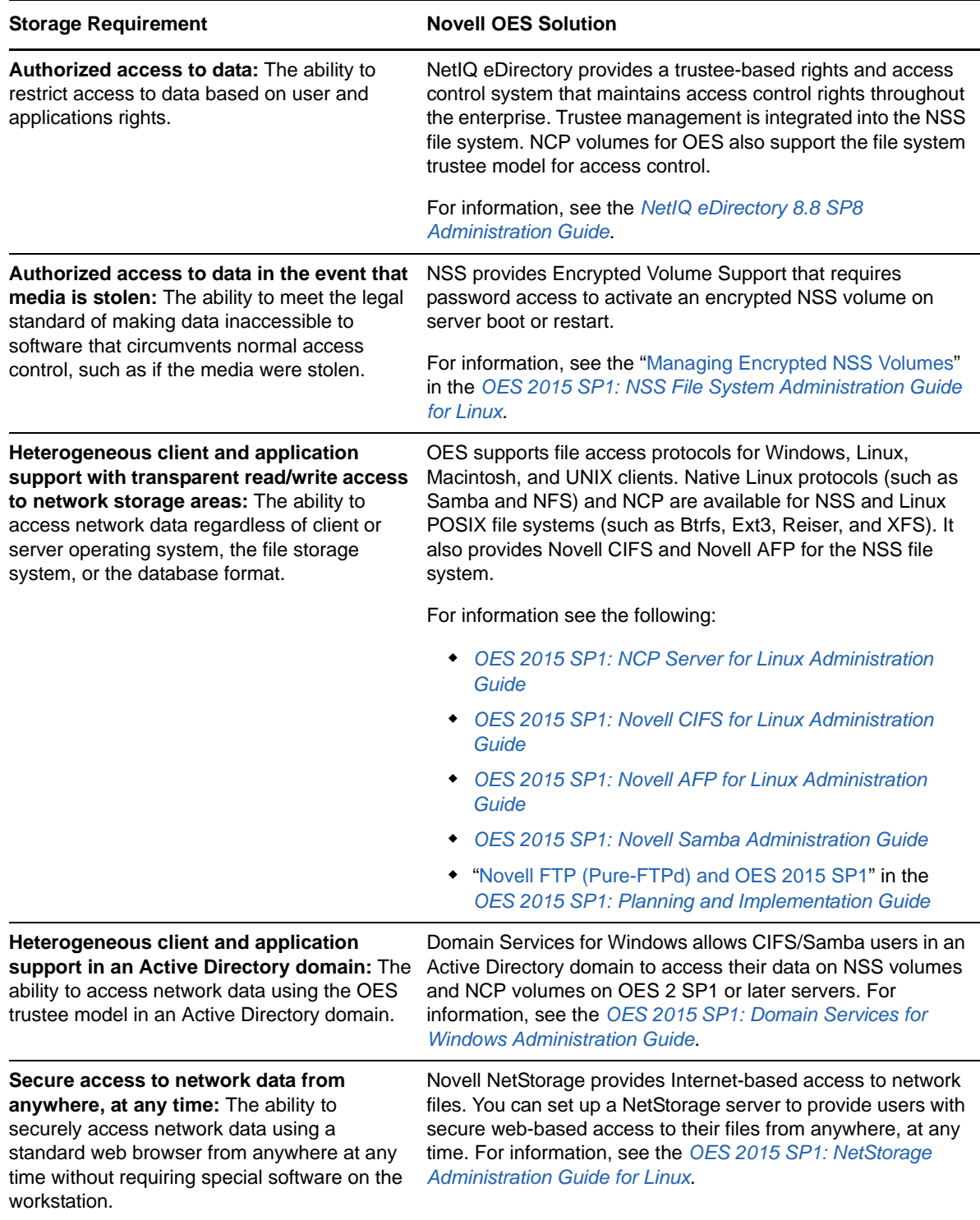

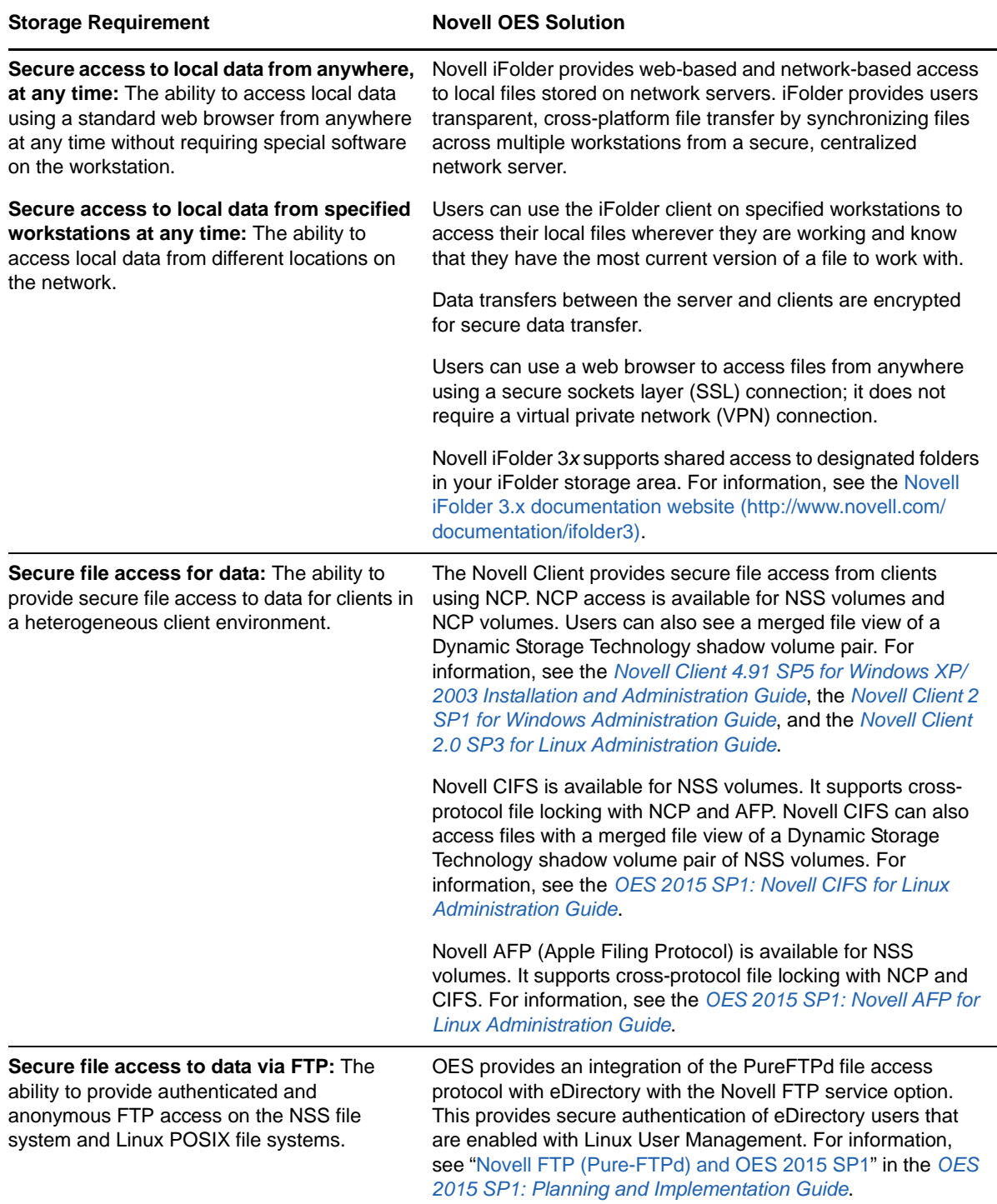

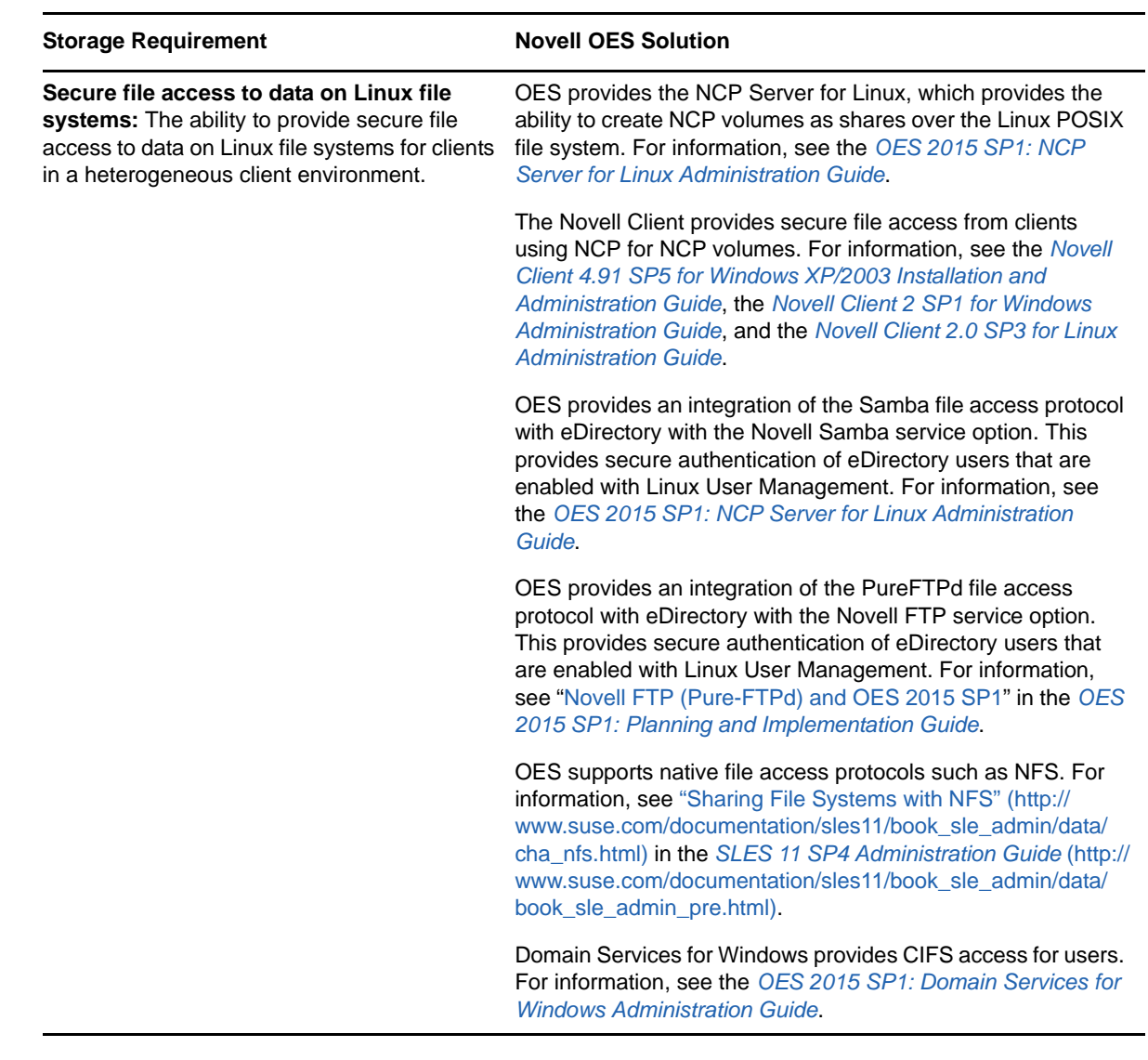

# <span id="page-10-0"></span>**1.3 Compatibility**

Your storage solution must be compatible with the network architecture. It must use the same or compatible protocols and technologies for connecting servers and devices and for communicating with other networking equipment, servers, and clients in a cross-platform environment.

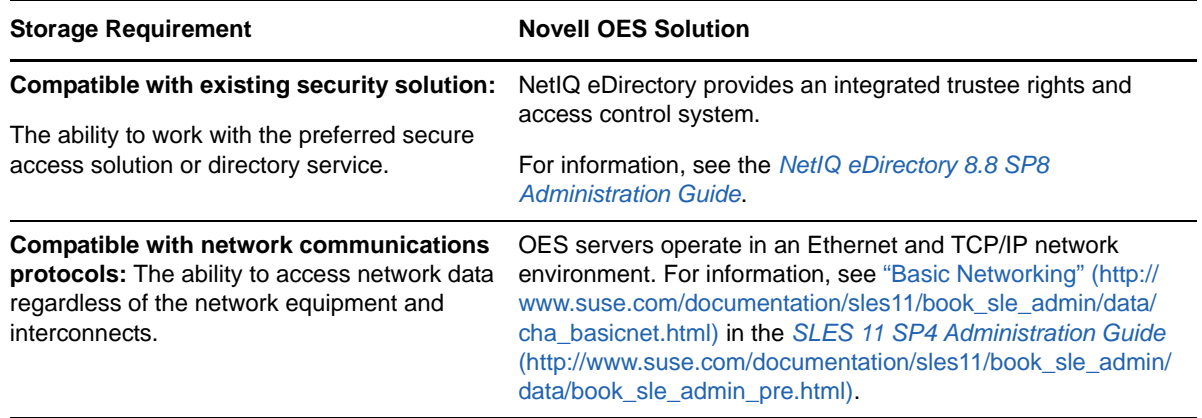

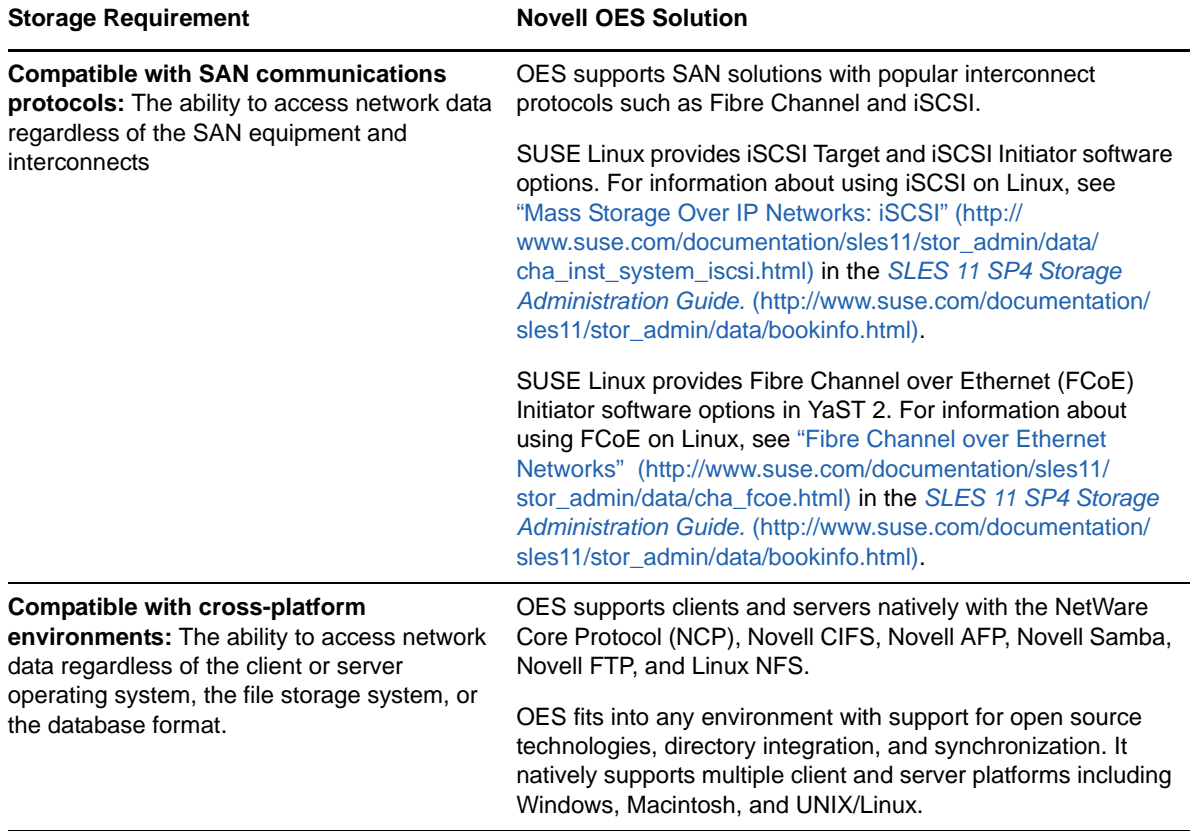

# <span id="page-11-0"></span>**1.4 Reliability**

Your storage solution must provide reliable access to data for users and applications. One way to improve reliability is through redundancy of components in order to avoid single points of failure in your network design. OES supports redundant devices, connections, and servers.

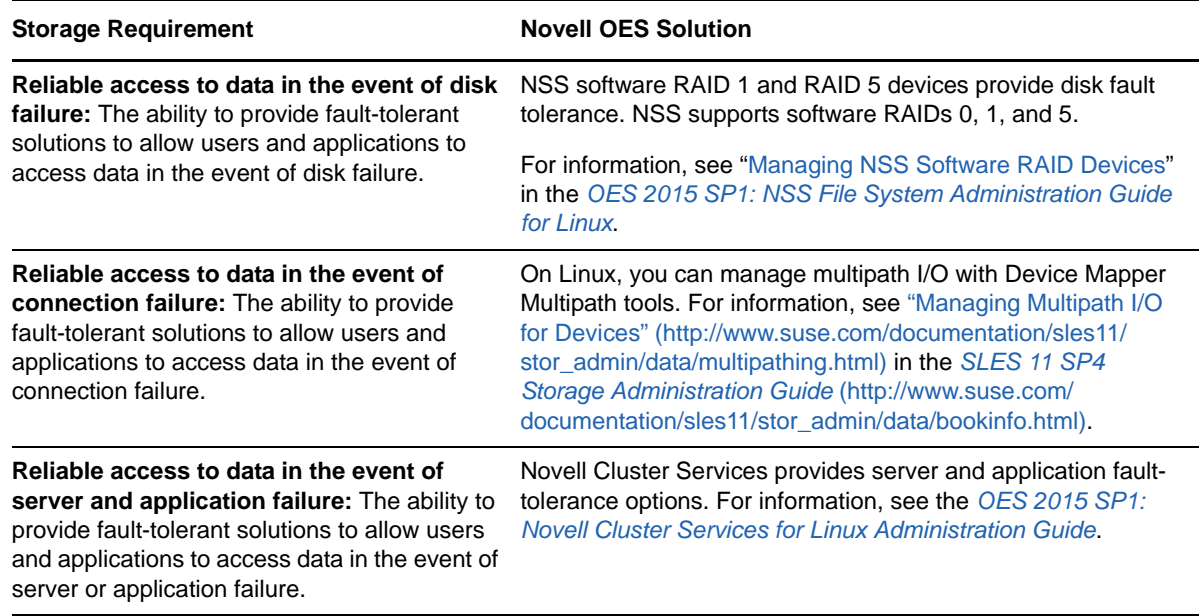

# <span id="page-12-0"></span>**1.5 Scalability**

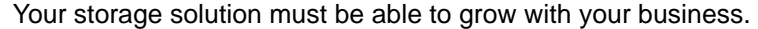

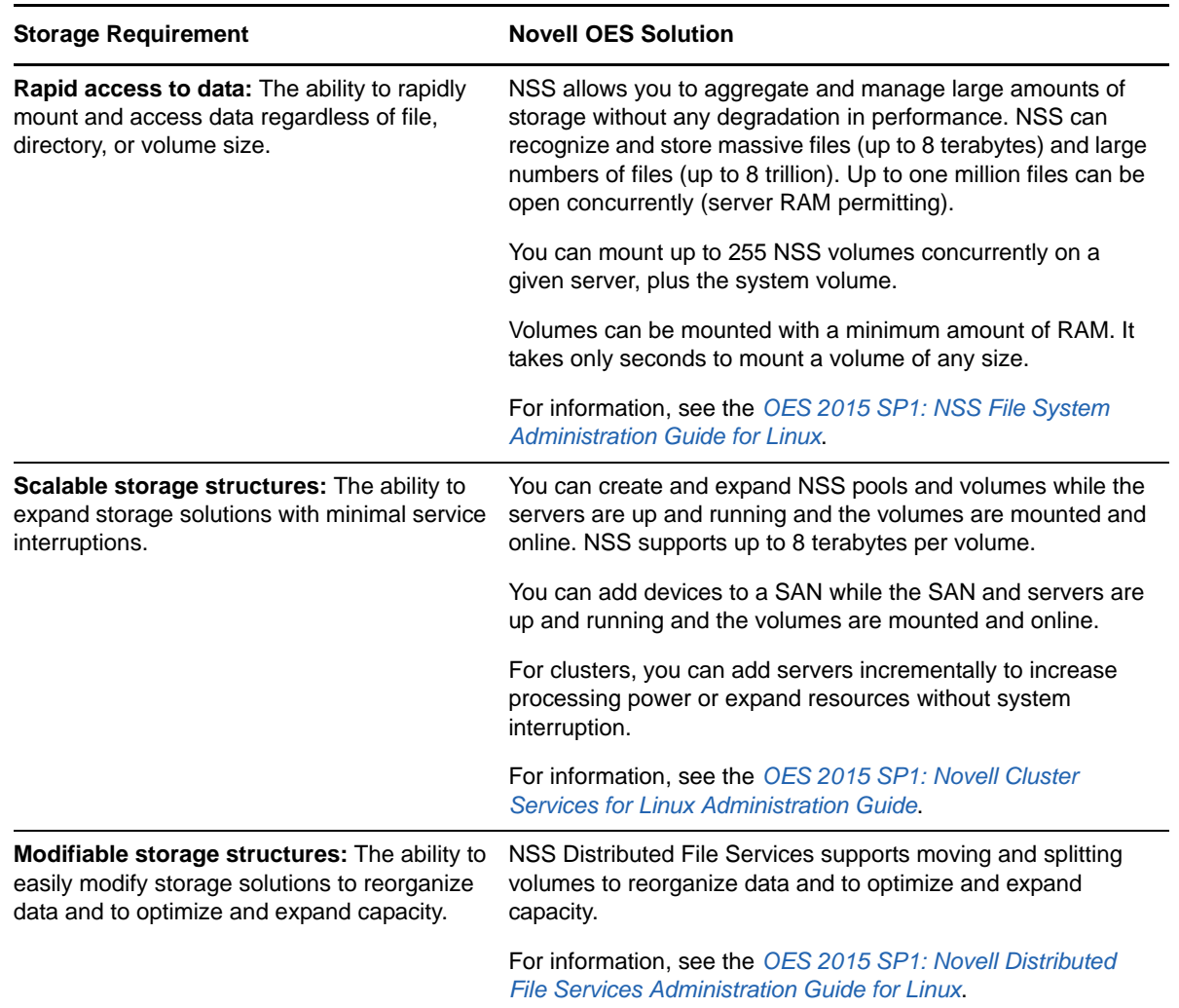

# <span id="page-12-1"></span>**1.6 File Space Virtualization**

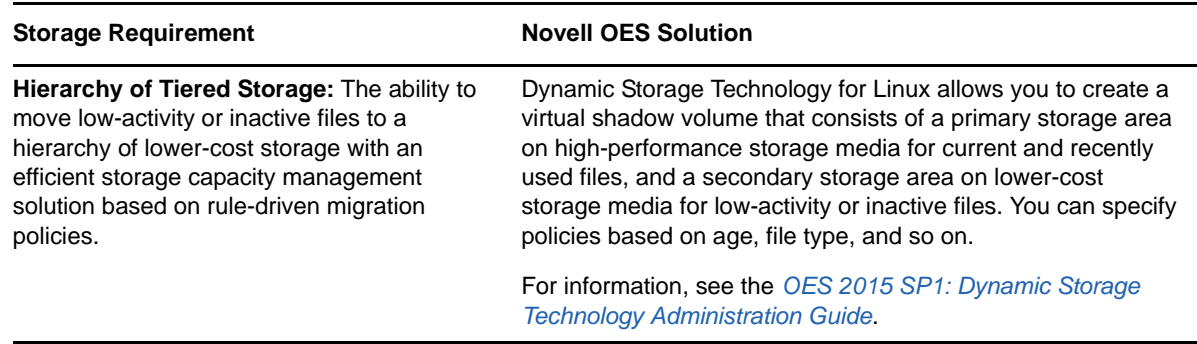

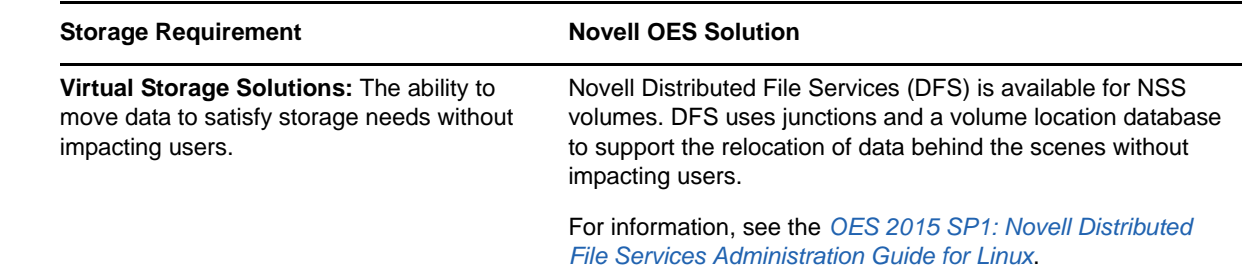

# <span id="page-13-0"></span>**1.7 Availability**

Your users must be able to access network data on demand. Your storage solution must remain available through server, connection, and device failures. Automatic failover solutions empower you to set failover policies so that the network continues to work transparently to users whenever a failures occur.

Beyond the day-to-day failures and outages, most businesses today must provide high availability solutions and business continuance solutions to ensure continuous data access and network security in the event of site failures and disasters. Your solution should ensure that your mission-critical data is never at risk.

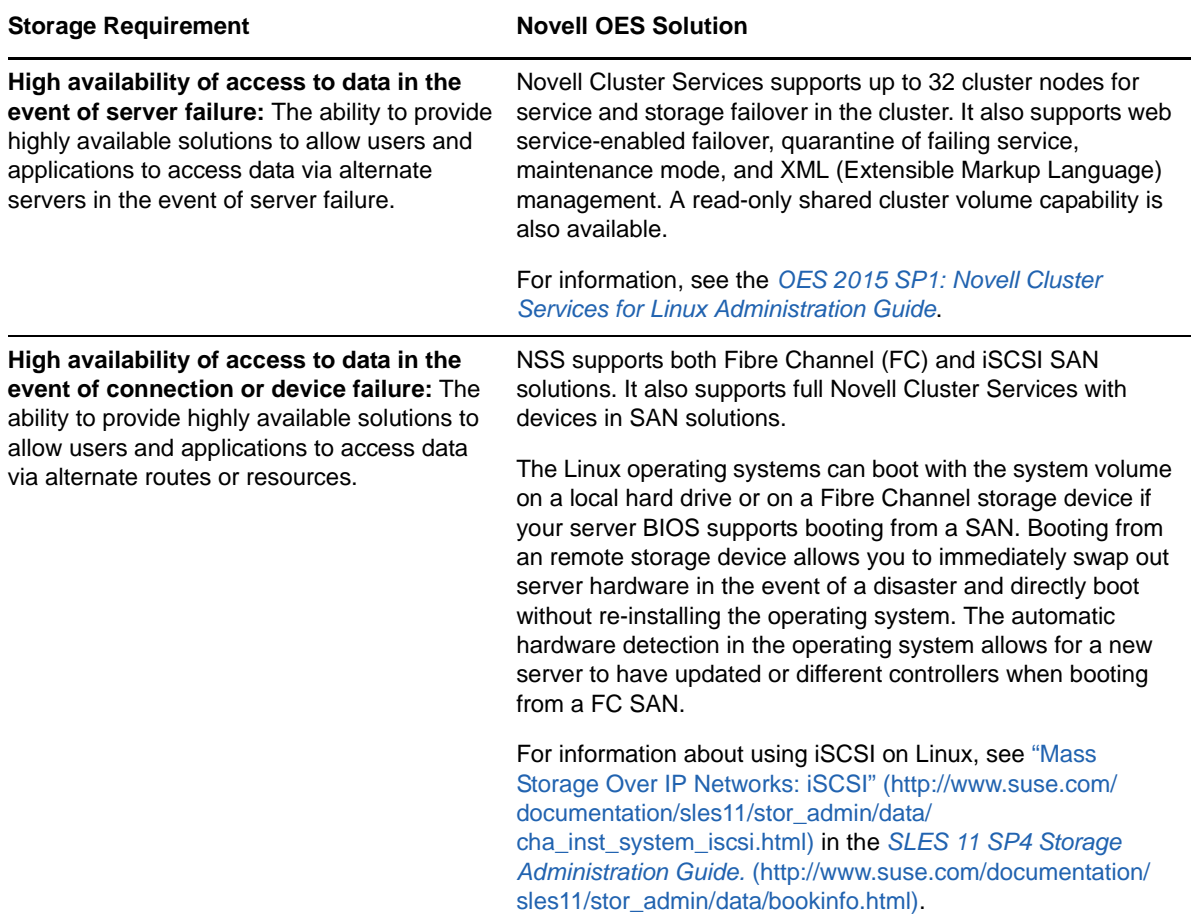

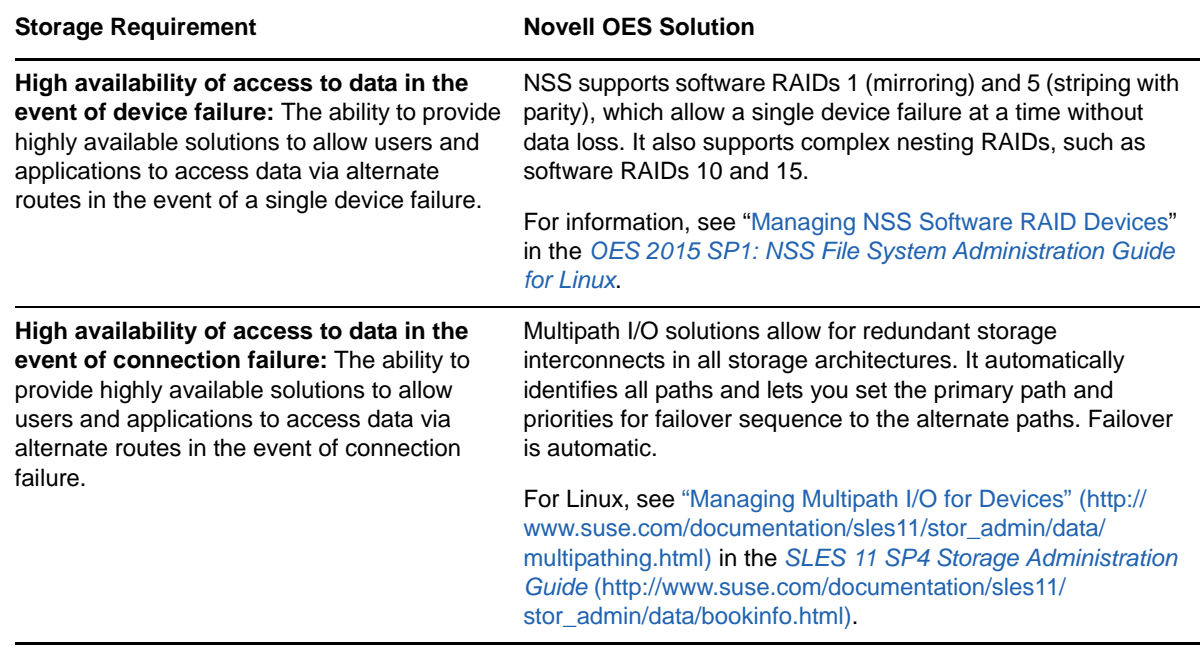

## <span id="page-14-0"></span>**1.8 Data Protection and Security**

Today's businesses must be able to survive the loss of data by planning recovery alternatives. Backup and restore services focus on fault tolerance of data by preventing disastrous data loss.

Your storage solution must protect against catastrophes or data erasure, whether malicious or accidental. Typically, you need to provide a regular backup solution. In addition, snapshot technology can defend against data loss by maintaining a point-in-time version of files until you can back up the data, or until you need to clear the space for other purposes.

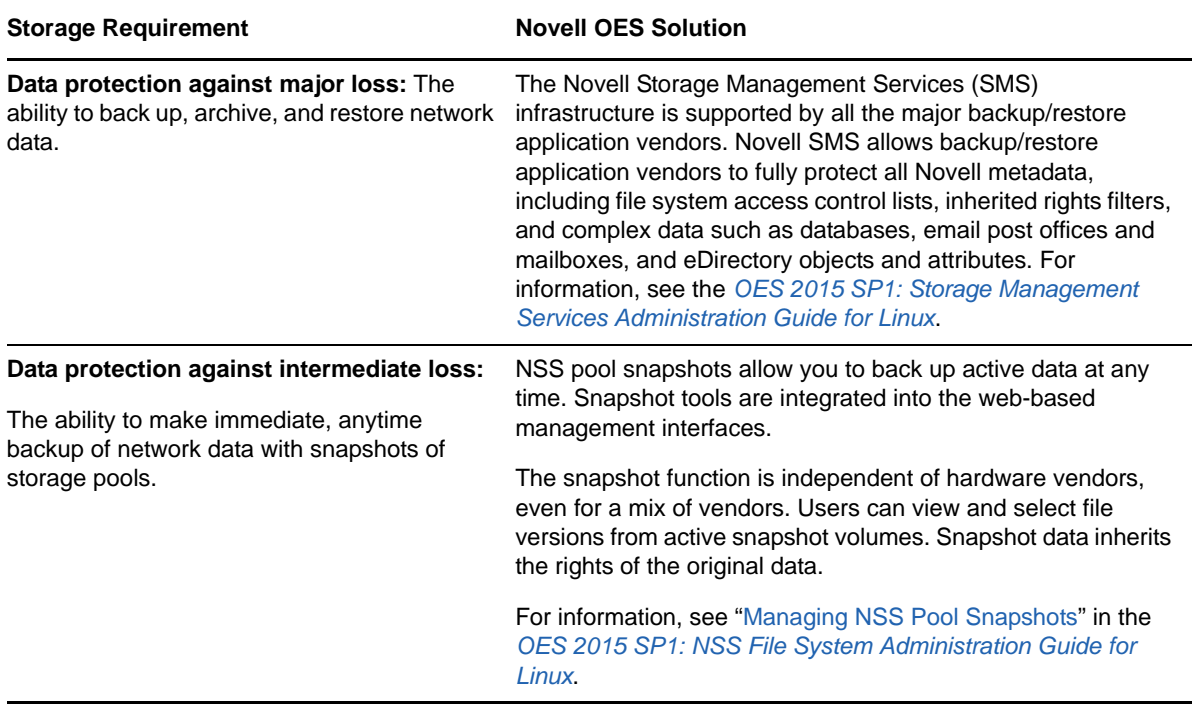

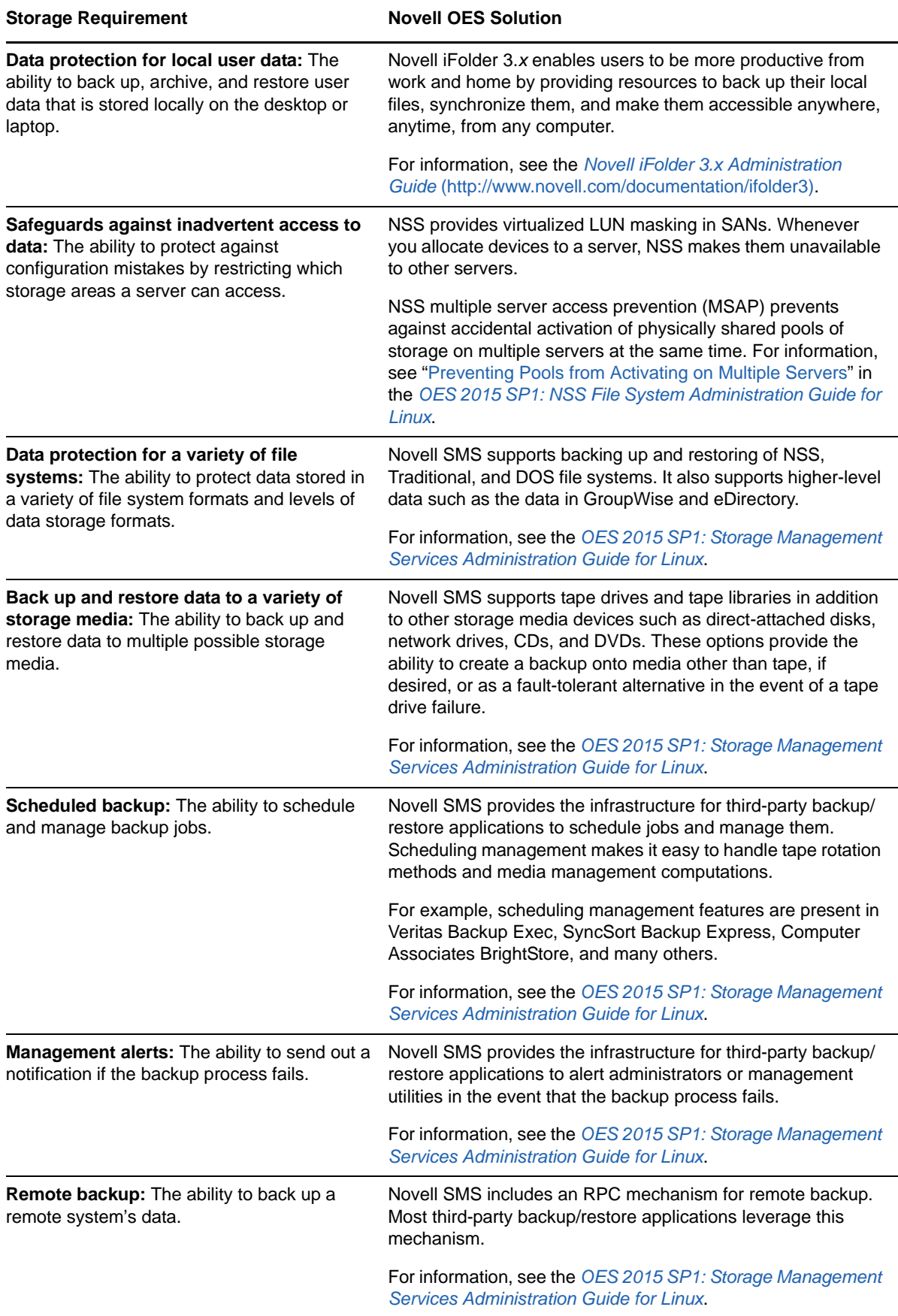

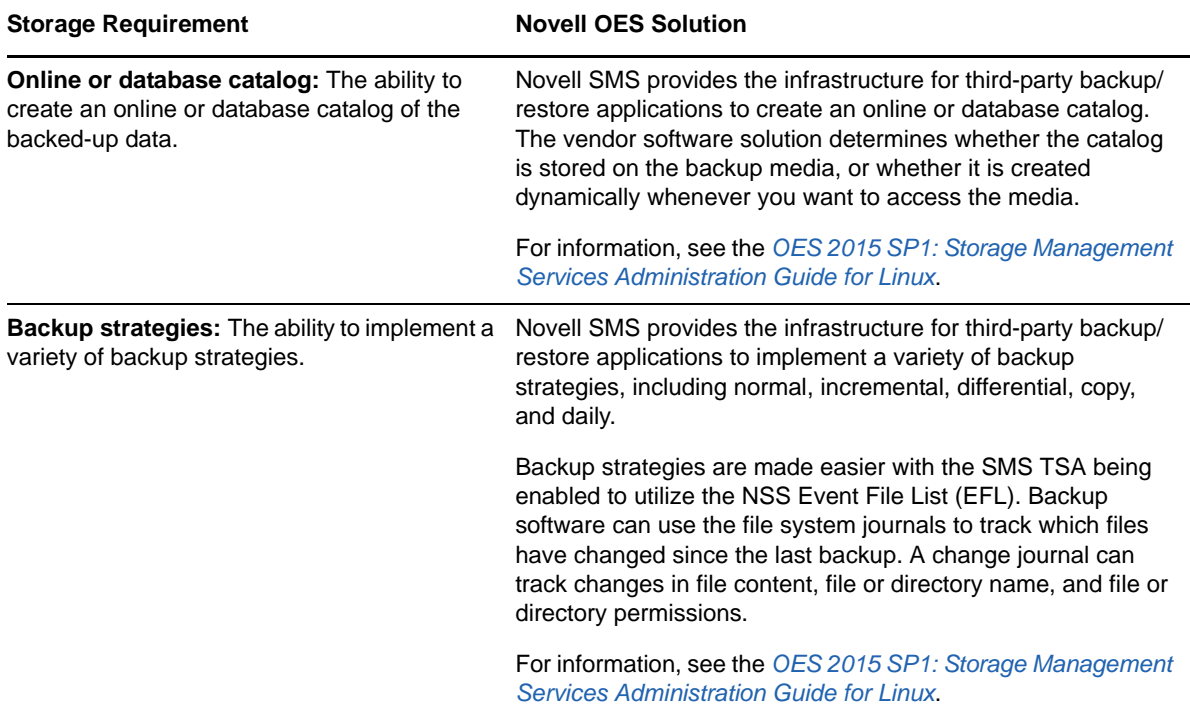

# <span id="page-16-0"></span>**1.9 Performance**

You need to be able to improve the I/O performance for your storage solution and to make the best use of the storage resources you have available. Your system must perform well for the number of users and the amount and type of data served. As the number of users increases, the amount of storage space and the performance demands also increase.

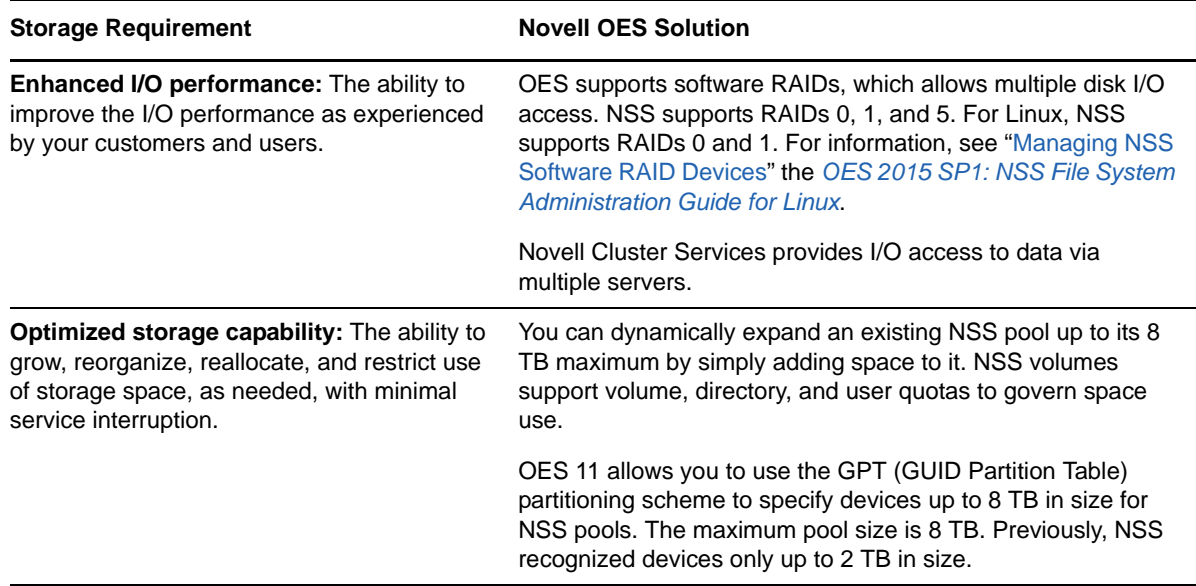

# <span id="page-17-0"></span>**1.10 Data Consolidation**

Your storage solution must allow you to reorganize and consolidate storage resources to improve manageability and to lower costs. For example, you can consolidate NetWare servers, applications, and operations into an OES 11 cluster built with commodity components (such as iSCSI SANs, storage subsystems, and IP networks) to help lower costs.

For many organizations, the first step in a business continuity plan or disaster recovery plan is to consolidate existing resources in order to simplify management and reduce administration variables. You can consolidate services from multiple servers on fewer nodes in a cluster configuration, as illustrated in [Figure 1-1.](#page-17-1) This allows you to provide services more efficiently and with greater reliability and availability. A good business continuity plan accommodates remote, mobile, and distributed systems with virtual centralized management, while providing comprehensive and automatic failover and redundancy.

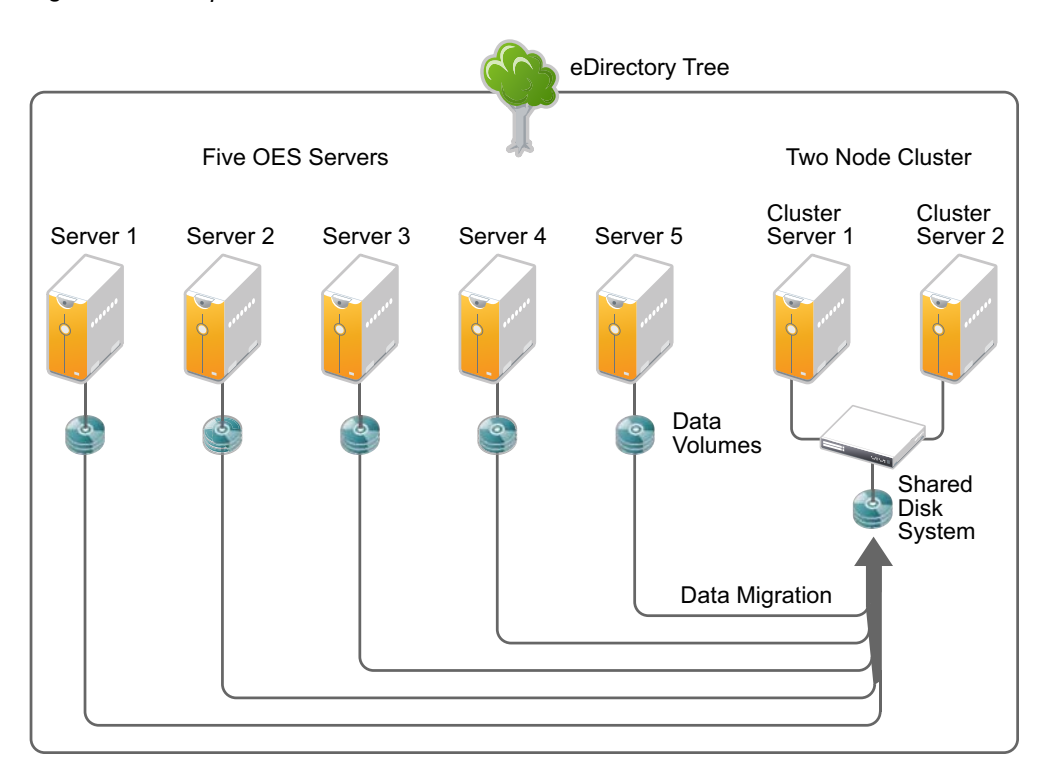

<span id="page-17-1"></span>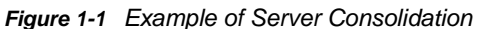

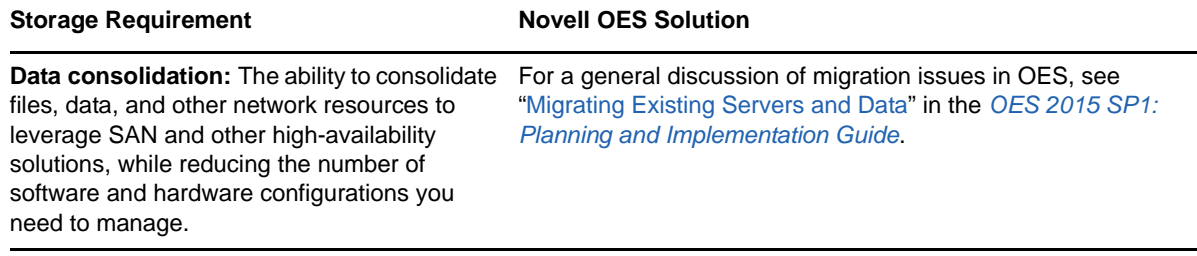

#### **Storage Requirement Novell OES Solution**

**Cost effectiveness:** The ability to make the best of the storage resources you have by adapting them to a variety of solutions in your network.

Because NSS supports a variety of storage architectures (as outlined in [Chapter 2, "Storage Architectures," on page 21](#page-20-2)), you can easily use the resources you have whenever you modify your existing storage solution. For information, see the *[OES 2015 SP1: NSS File System Administration Guide for](https://www.novell.com/documentation/oes2015/pdfdoc/stor_nss_lx/stor_nss_lx.pdf#Front)  [Linux](https://www.novell.com/documentation/oes2015/pdfdoc/stor_nss_lx/stor_nss_lx.pdf#Front)*.

## <span id="page-18-0"></span>**1.11 Storage Monitoring and Maintenance**

Your storage solution must be monitored and maintained. The ability to monitor from a distance allows you to centralize your storage administration tasks.

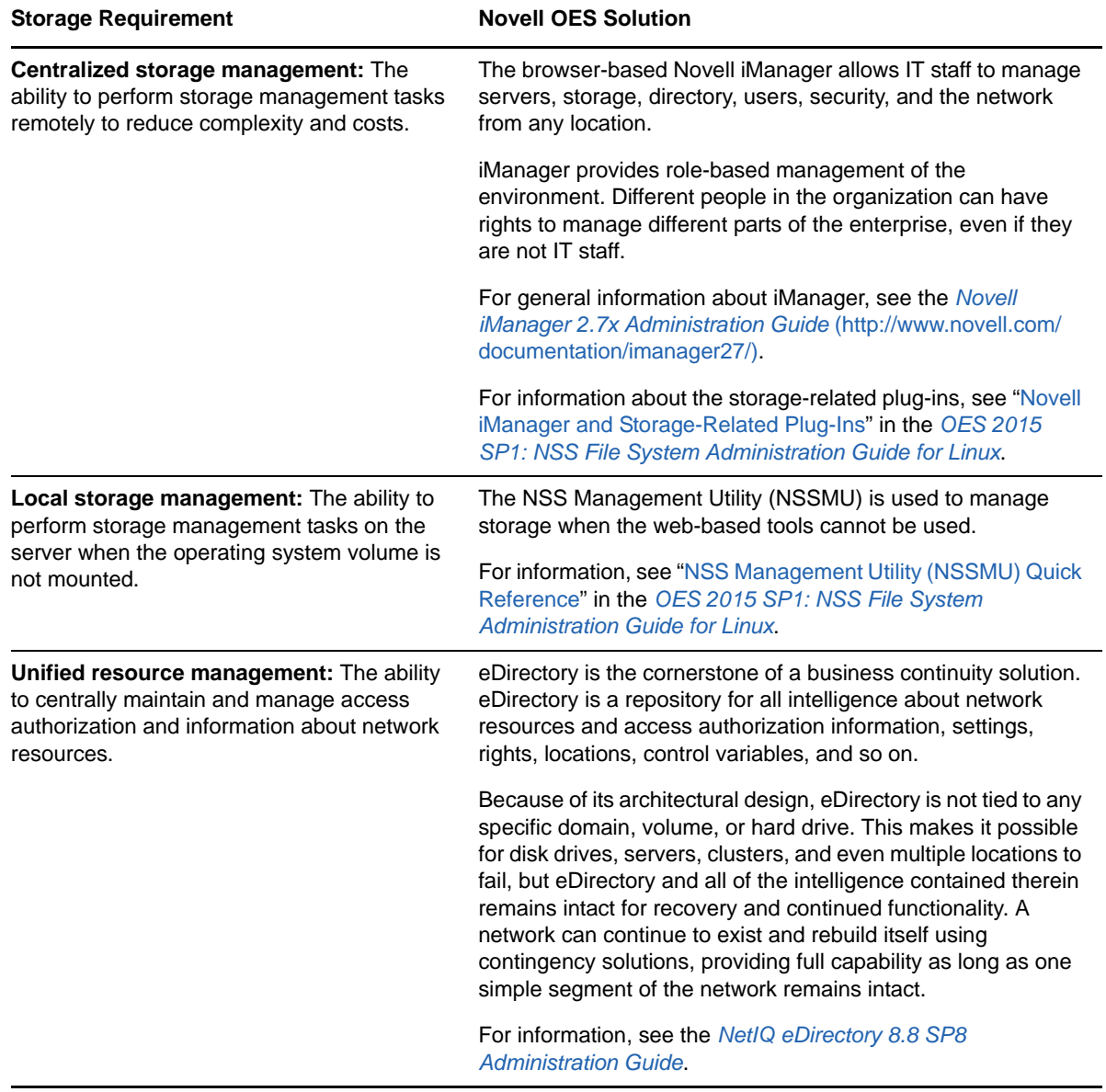

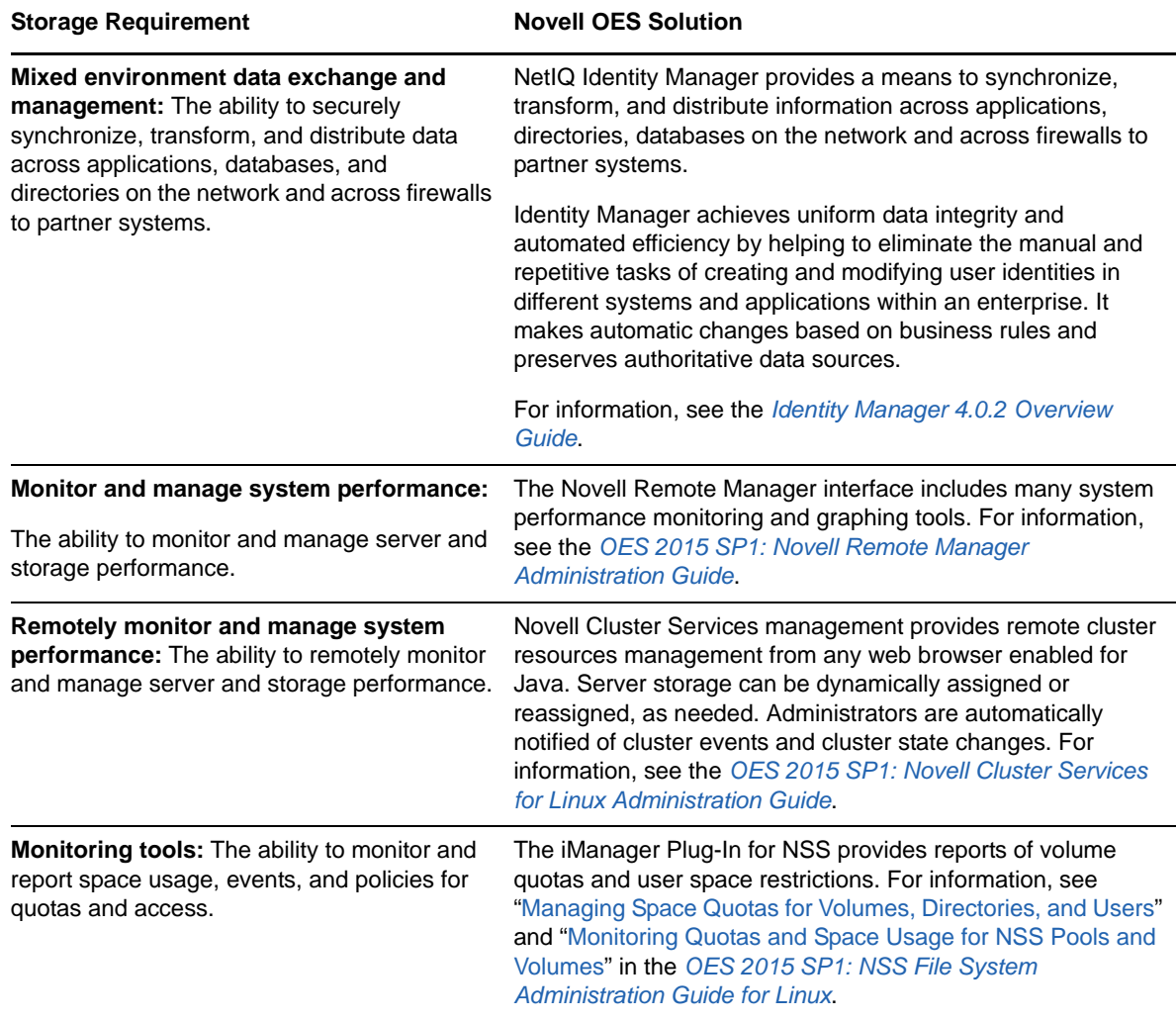

## <span id="page-19-0"></span>**1.12 What's Next**

To learn more about storage architectures, see [Chapter 2, "Storage Architectures," on page 21.](#page-20-2)

<span id="page-20-2"></span><span id="page-20-0"></span>The Novell Storage Services (NSS) file system supports the following types of storage architecture for your Open Enterprise Server 2015 SP1 servers:

- [Section 2.1, "NSS File System," on page 21](#page-20-1)
- [Section 2.2, "Direct Attached Storage Solutions," on page 22](#page-21-0)
- [Section 2.3, "Network Attached Storage Solutions," on page 22](#page-21-2)
- [Section 2.4, "Storage Area Network Solutions," on page 24](#page-23-0)
- [Section 2.5, "Fault-Tolerant and High-Availability Architectures," on page 26](#page-25-0)
- [Section 2.6, "Business Continuance Architectures," on page 32](#page-31-0)

## <span id="page-20-1"></span>**2.1 NSS File System**

The NSS file System simplifies the ever-increasing demands of storage growth, provisioning, and management. NSS is a proven journaled file system that maintains its performance for large numbers of files and for small to large volume sizes.

NSS virtualizes all of the space available on the server's storage devices. You can allocate segments of those resources to pools that span multiple devices, using your hardware to its maximum potential. NSS allows volumes to grow dynamically up to 8 terabytes (TB) within a pool of storage, based on your storage policies. You can also restrict space usage by pool, volume, directory, and user quotas.

In versions earlier than OES 11.x, NSS recognized only DOS devices up to 2 TB. So, multiple partitions were required to create an 8 TB pool; whereas in versions OES 11, OES 11 SP1, and OES 11 SP2, NSS recognized GPT (GUID Partition Table) partitioning scheme that lets you to create devices of any size. However, when you create an NSS pool, partitions up to 8 TB are allowed. The pool can grow up to a maximum of 8 TB.

Beginning with OES 2015, you can create a 64-bit pool (NSS64) that can grow beyond 8 TB to a maximum of 8 EB.

Regardless of the volume's size or its number of files, NSS requires only 4 to 10 MB of server memory to mount the volume. NSS mounts an NSS volume in just three seconds and recovers it in under ten seconds, regardless of the size of the volume, for server crashes where no data is corrupted. If repairs are needed, file system repairs following a hardware failure take only minutes. Recovery of volumes where data corruption has occurred can take several minutes to several hours, depending on the size of the volume.

NSS can dynamically assign storage devices to a server to expand capacity. This means you can add, format, or partition new drives when the system is up and running.

**NOTE:** For Linux, the NSS file system volumes are used for data volumes only, not as system volumes. The Linux operating system requires a Linux file system that can be used as root (/) such as Btrfs, Ext2, Ext3, Reiser, or XFS.

## <span id="page-21-0"></span>**2.2 Direct Attached Storage Solutions**

In direct attached storage (DAS) solutions, the storage media attach directly to a server, either internally or externally. Generally, external server storage refers to hardware storage arrays such as RAID arrays and JBOD arrays. These arrays connect through an external SCSI bus.

In a cross-platform environment, your DAS storage architecture can support native File Access Protocols (NFAPs). This enables data services to be accessed by clients using a variety of operating platforms. For an explanation of NFAPs, see ["Native File Access Protocols" on page 23.](#page-22-2) The key difference between a DAS solution and a NAS solution is that the NAS server's only job is to serve files to application servers or users; no applications run on the NAS server.

An OES server can use eDirectory, NCP Server, and Novell Storage Services to assign user access rights for directories and files. NSS also allows you to manage space restrictions for volumes, directories, and users.

## <span id="page-21-1"></span>**2.2.1 Planning Considerations for DAS**

DAS solutions are typical of small offices and distributed network storage solutions. The DAS architecture creates islands of storage because the disks belong to the server and are not available for any overflow and support needs for other servers.

With DAS solutions, the server must be operational in order for its attached data to be accessible to users. If the server is offline or if the external storage device is offline, the server's data is not available.

As your data grows, you can attach additional devices to the server up to the number of available slots on the SCSI bus. You also must consider the impact on I/O performance of adding additional devices on an already-busy SCSI bus. DAS works well for a few servers, each with a few hundred gigabytes of data.

## <span id="page-21-2"></span>**2.3 Network Attached Storage Solutions**

A network attached storage (NAS) solution is a dedicated data server or appliance that provides centralized storage access for users and application servers. A NAS server attaches directly to the existing network using traditional LAN protocols such as Ethernet and TCP/IP. At Gigabit Ethernet rates, access speeds from other servers are on parity with direct attached storage devices.

- [Section 2.3.1, "Planning Considerations for NAS," on page 23](#page-22-0)
- [Section 2.3.2, "NetStorage," on page 23](#page-22-1)
- [Section 2.3.3, "Native File Access Protocols," on page 23](#page-22-2)

## <span id="page-22-0"></span>**2.3.1 Planning Considerations for NAS**

NAS provides a cost-effect, centralized solution for small and branch offices. If you need more storage, simply add more devices to your existing NAS solution. Small offices, enterprise branch offices, and small to midsize businesses might use NAS servers to store email files, software installation information, and any data you would rather not store in more expensive storage area network (SAN) solutions.

A disadvantage of NAS is that it adds bandwidth demands to your existing network. Because data requests travel on the same pipes as the data itself in a NAS solution, the network performance might be inhibited by competing resources. Depending on your current network load, you might need to make some changes in the infrastructure to use high-speed Gigabit Ethernet interconnects.

An OES NAS server is able to drop into and integrate with your OES environments seamlessly. It can also bridge between these environments. Although NAS servers can be configured as appliances (stripped-down versions of the operating system and fixed storage media), you can configure any server as a NAS device.

You can configure the storage media in the server as a software RAID 1 storage device for data protection. With RAID 1, you have a hot spare in waiting ready to replace a failed drive.

## <span id="page-22-1"></span>**2.3.2 NetStorage**

OES includes NetStorage for Linux, which allows for web-based sharing of and access to files. Whatever protocol governs the file access, users can also access the files from a wide variety of web browsers using HTTP, HTTPS, and FTP. From any web client, or through WebDAV for sharing, all your data is securely accessible.

NetStorage works with eDirectory and the Novell Storage Services (NSS) file system to assign user access rights, space restrictions, and passwords, just as you would for any OES server. Windows, Macintosh, and UNIX users must have a User object and password before they can access network resources using native protocols. A User object specifies attributes and information about which network resources the user can access.

**NOTE:** Windows users can also be managed through a Windows Domain Controller, and UNIX users can be managed through Network Information Service (NIS).

For information about using NetStorage, see the *OES 2015 SP1: NetStorage Administration Guide for Linux*.

## <span id="page-22-2"></span>**2.3.3 Native File Access Protocols**

The OES server supports native File Access Protocols to enable data services to be shared between different types of servers and accessed by different types of clients using any of those servers. In a cross-platform environment, multi-platform clients and application servers can access NSS storage using their native protocols.

The OES server supports the following file access protocols:

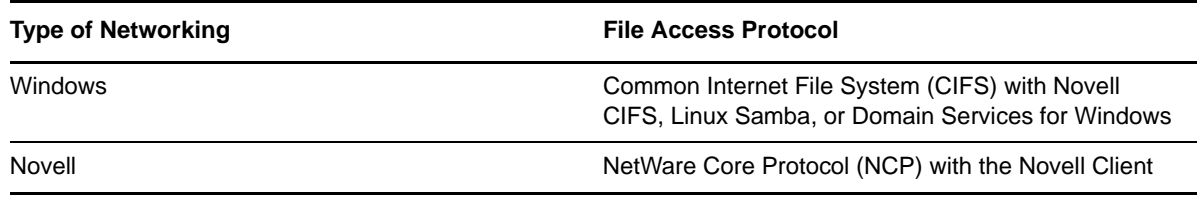

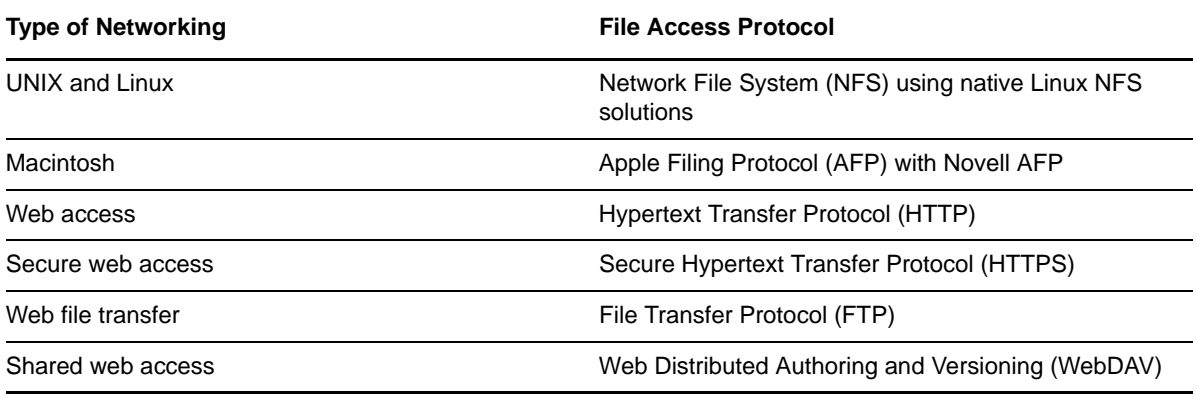

With multi-protocol file system services, clients with disparate operating platforms can store and access data in the same file system without compromising the data's respective file attributes, security models, or performance.

For more information about using native file access protocols on Linux, see the following guides:

- *[OES 2015 SP1: Novell AFP for Linux Administration Guide](https://www.novell.com/documentation/oes2015/pdfdoc/file_afp_lx/file_afp_lx.pdf#H9izvdye)*
- *[OES 2015 SP1: Novell CIFS for Linux Administration Guide](https://www.novell.com/documentation/oes2015/pdfdoc/file_cifs_lx/file_cifs_lx.pdf#front)*
- *OES 2015 SP1: NCP Server for Linux Administration Guide*
- *OES 2015 SP1: Novell Samba Administration Guide*
- *OES 2015 SP1: Domain Services for Windows Administration Guide*

## <span id="page-23-0"></span>**2.4 Storage Area Network Solutions**

A storage area network (SAN) solution provides a separate, dedicated network of storage media interconnected by high-speed connections. Instead of sharing the normal network bandwidth, data queries travel between servers and the storage media on these connections. Because SANs create a neighborhood in which vital corporate data resides, a secure SAN should be a gated community with restricted and verifiable access.

- [Section 2.4.1, "Planning Considerations for SANs," on page 24](#page-23-1)
- [Section 2.4.2, "Security Issues in the SAN," on page 25](#page-24-0)
- [Section 2.4.3, "Fibre Channel SAN," on page 25](#page-24-1)
- [Section 2.4.4, "iSCSI SAN," on page 25](#page-24-2)

#### <span id="page-23-1"></span>**2.4.1 Planning Considerations for SANs**

The top reasons for implementing SANs are as follows:

- Improving backup and restore
- Improving disaster recovery
- Consolidating existing data capacity, typically as a result of server consolidation (Server Consolidation Utility)
- Supporting data sharing and collaboration
- Improving data access performance
- Managing data growth
- Improving storage management

## <span id="page-24-0"></span>**2.4.2 Security Issues in the SAN**

Unlike conventional IP networking security issues, security breaches in a SAN can have a permanent and devastating effect. Corruption of current data on disk or tape is absolute and recoverable only to the latest snapshot or backup version. For the highest degree of data integrity, synchronous data replication at least ensures that a current copy of real-time data is secured elsewhere.

Access Control Lists (ACLs) are another option for providing rudimentary verification. For example, you can prevent a newly introduced server from automatically logging on to the SAN fabric.

Cryptographic techniques (authentication and data encryption) add an incremental level of security for data in transmission and at rest, but cannot provide an absolute safeguard for storage. For data in transmission, authentication and encryption can ensure that sniffing the SAN transport does not yield usable data. This is especially applicable to IP storage environments, where data might be traveling over untrusted local or wide area network segments.

## <span id="page-24-1"></span>**2.4.3 Fibre Channel SAN**

For OES, the Linux operating system supports booting the server directly with the operating system on a local hard drive or on a Fibre Channel SAN if the hardware supports booting from a SAN. Booting from a Fibre Channel SAN allows administrators to immediately swap out server hardware in the event of a disaster and directly boot without reinstalling the operating system. The automatic hardware detection in the operating system allows for a new server to have updated or different controllers when booting from a Fibre Channel SAN.

SUSE Linux Enterprise Server 11 SP2 and later supports Fibre Channel over Ethernet (FCoE), and provides the FCoE initiator management in YaST 2. For information, see "Fibre Channel over Ethernet Networks" (http://www.suse.com/documentation/sles11/stor\_admin/data/cha\_fcoe.html) in the *[SUSE Linux Enterprise Server 11 Storage Administration Guide](http://www.suse.com/documentation/sles11/stor_admin/data/bookinfo.html)* (http://www.suse.com/ documentation/sles11/stor\_admin/data/bookinfo.html).

For Linux, the file system for the system volume must be one that can be used as root  $\left\langle \right\rangle$ , such as Ext3, Reiser, or XFS. You cannot use NSS or OCFS2 file systems for booting Linux. Bootloader support for /boot on Btrfs is planned to be available beginning in SUSE Linux Enterprise 12.

## <span id="page-24-2"></span>**2.4.4 iSCSI SAN**

The SAN interconnect fiber is typically a technology that offers faster transmission (bigger pipes) than is available in direct-attached-storage buses or in the LAN bandwidth. In addition to Fibre Channel, NSS supports iSCSI (Internet SCSI). An iSCSI SAN typically uses Gigabit Ethernet interconnects, adapters, and switches and IP routing to connect storage devices. At present, the Fibre Channel equipment costs are many times that of standard Ethernet equipment that can support iSCSI traffic.

A Novell iSCSI SAN can operate at standard Fast Ethernet speeds, or you can implement a higherspeed infrastructure for the SAN. Typically, high-speed Gigabit Ethernet devices are necessary to meet SAN performance requirements. An iSCSI SAN can be a low-cost alternative SAN solution. It provides the long-distance storage connectivity for multiple applications, including disaster recovery for business continuity, storage consolidation, data migration, and remote mirroring.

The Linux iSCSI solution uses a YaST interface to manage iSCSI resources. You can manage the SAN from anywhere with a separate management console or disk controller. Administrators use the same well-known methods in eDirectory for granting trustee rights and user file access.

For more information, see "Mass Storage over IP Networks" (http://www.suse.com/documentation/ sles11/stor\_admin/data/cha\_inst\_system\_iscsi.html) in the *SUSE Linux Enterprise Server 11 Storage [Administration Guide](http://www.suse.com/documentation/sles11/stor_admin/data/bookinfo.html)* (http://www.suse.com/documentation/sles11/stor\_admin/data/bookinfo.html).

# <span id="page-25-0"></span>**2.5 Fault-Tolerant and High-Availability Architectures**

To achieve fault tolerance and high availability in your storage architecture, you should consider incorporating one or more of the following technologies:

- [Multiple Path I/O](#page-25-1)
- [Software RAIDs](#page-25-2)
- **[Server Clusters](#page-26-0)**

## <span id="page-25-1"></span>**2.5.1 Multiple Path I/O**

Multiple paths (multipathing) between the CPU/server and the disks can help to avoid a single point of failure in the connection between the CPU and the storage device. The SUSE Linux Enterprise Server operating system provides automatic path failover with its Linux multipath tools such as Device Mapper - Multipath I/O.

Multipath I/O is available in DAS, NAS server, and SAN storage solutions.

- In the case of external DAS and NAS server solutions, you can set up separate adapters in the server to attach to separate ports on the storage device.
- In SAN configurations, the number of paths between the server and the storage disks is more difficult to track manually. Typically, you have at least two host bus adapters in each server. Each adapter connects to your fabric through a different switch for redundancy and performance. Each switch connects to the storage device through separate ports.

For more information, see "Managing Multipath I/O for Devices" (http://www.suse.com/ documentation/sles11/stor\_admin/data/multipathing.html) in the *[SLES 11 SP4 Storage Administration](http://www.suse.com/documentation/sles11/stor_admin/data/bookinfo.html)  [Guide](http://www.suse.com/documentation/sles11/stor_admin/data/bookinfo.html)* (http://www.suse.com/documentation/sles11/stor\_admin/data/bookinfo.html).

#### <span id="page-25-2"></span>**2.5.2 Software RAIDs**

Building fault-tolerant disks can help maximize reliability. You can use Novell Storage Services (NSS) RAID 1 (mirroring) to eliminate a single point of failure such as the failure of a physical disk. By using disk duplexing, each disk in the mirror set is on a separate controller. This eliminates another single point of failure such as the failure of a bus.

Data needs to be protected against losses that result from hardware failure. Typically, you need to configure devices with a software or hardware RAID 1 or RAID 5 solution. RAID 1 provides mirroring of the entire storage area. On failure of a single device, the mirror takes over and all data is immediately available to users.

RAID 5 provides striping with parity to allow recovery of data on the failure of a single hard disk. Service is degraded during the recovery, but all data is eventually reconstructed without data loss. Use RAID 5 when you want to optimize file access for a server, while also providing for protection against the loss of a single disk.

For more information, see ["Managing NSS Software RAID Devices"](https://www.novell.com/documentation/oes2015/pdfdoc/stor_nss_lx/stor_nss_lx.pdf#ajhvbk8) in the *[OES 2015 SP1: NSS File](https://www.novell.com/documentation/oes2015/pdfdoc/stor_nss_lx/stor_nss_lx.pdf#Front)  [System Administration Guide for Linux](https://www.novell.com/documentation/oes2015/pdfdoc/stor_nss_lx/stor_nss_lx.pdf#Front)*.

The SUSE Linux Enterprise Server operating system also provides a Linux software RAID solution for RAIDs 0, 1, and 5. For information, see "Software RAID Configuration" (http://www.suse.com/ documentation/sles11/stor\_admin/data/raidyast.html) in the *[SLES 11 SP4 Storage Administration](http://www.suse.com/documentation/sles11/stor_admin/data/bookinfo.html)  [Guide](http://www.suse.com/documentation/sles11/stor_admin/data/bookinfo.html)* (http://www.suse.com/documentation/sles11/stor\_admin/data/bookinfo.html).

## <span id="page-26-0"></span>**2.5.3 Server Clusters**

Novell Cluster Services combines two or more servers into a single group, known as a cluster. If one server in the cluster fails, another server automatically recovers the downed server's resources (applications, services, IP addresses, and volumes) and runs in its place. With Novell Cluster Services, you can configure up to 32 OES 2015 SP1 servers into a high-availability cluster where resources are dynamically allocated to any server in the cluster.

Resources can be configured to automatically switch in the event of a server failure, or can be moved manually to troubleshoot hardware, balance workloads, or perform maintenance. This frees IT organizations to perform maintenance and upgrades during production hours and eliminates scheduling down time with customer organizations.

In the event of an unplanned failure, any server in the cluster can restart resources from a failed server in the cluster. Typically, the failover occurs transparently to users with seamless access to authorized resources.

## **High-Availability Clusters**

To configure a fault-tolerant Novell Cluster Services solution, a shared disk system is required for each cluster. All servers in the cluster are configured with the IP protocol and are on the same IP subnet in the same eDirectory tree. Additional IP addresses are required for each cluster resource and cluster-enabled volume.

There are three basic ways to share a volume:

- [Shared Volume on Direct Attached Storage](#page-27-0)
- [Shared Volume in an iSCSI SAN](#page-27-1)
- [Shared Volume in a Fibre Channel SAN](#page-29-0)

#### <span id="page-27-0"></span>**Shared Volume on Direct Attached Storage**

For less complex needs, you can create a cluster using a the shared volume on direct attached storage, as illustrated in [Figure 2-1.](#page-27-2)

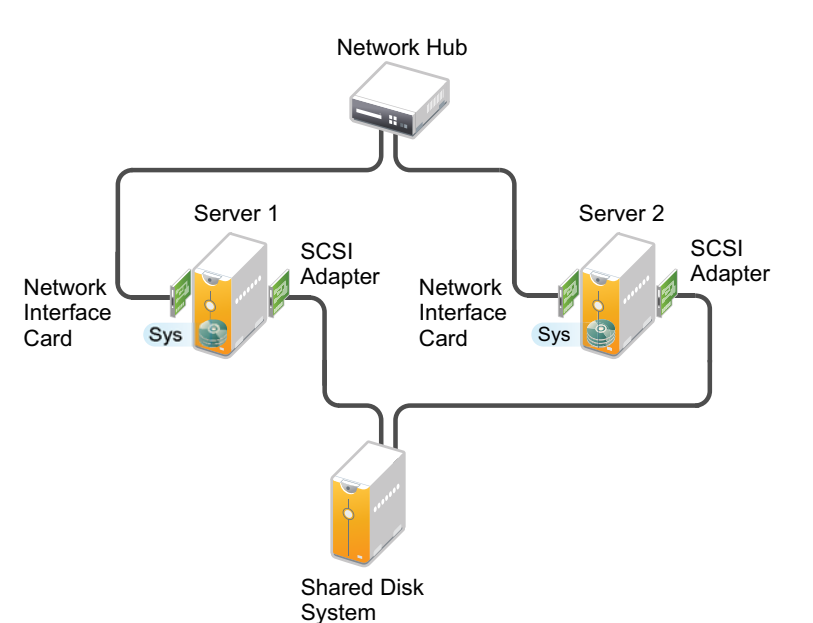

<span id="page-27-2"></span>*Figure 2-1 Example of a Shared Volume Cluster Using Direct Attached Storage*

#### <span id="page-27-1"></span>**Shared Volume in an iSCSI SAN**

A high-availability solution for shared volume clusters uses iSCSI protocols to connect the servers to the shared volume over commodity Ethernet and TCP/IP networks, as illustrated in [Figure 2-2.](#page-28-0) Using these standard LAN technologies, iSCSI SANs can be centralized, distributed over multiple geographical locations, or configured as distributed mirrors so that one SAN continues in the event of failure of the other.

For information, see "Mass Storage over IP Networks - iSCSI" (http://www.suse.com/documentation/ sles11/stor\_admin/data/cha\_inst\_system\_iscsi.html) in the *[SUSE Linux Enterprise Server 11 SP4](http://www.suse.com/documentation/sles11/stor_admin/data/bookinfo.html)  [Storage Administration Guide](http://www.suse.com/documentation/sles11/stor_admin/data/bookinfo.html)* (http://www.suse.com/documentation/sles11/stor\_admin/data/ bookinfo.html).

<span id="page-28-0"></span>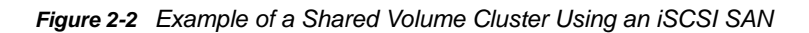

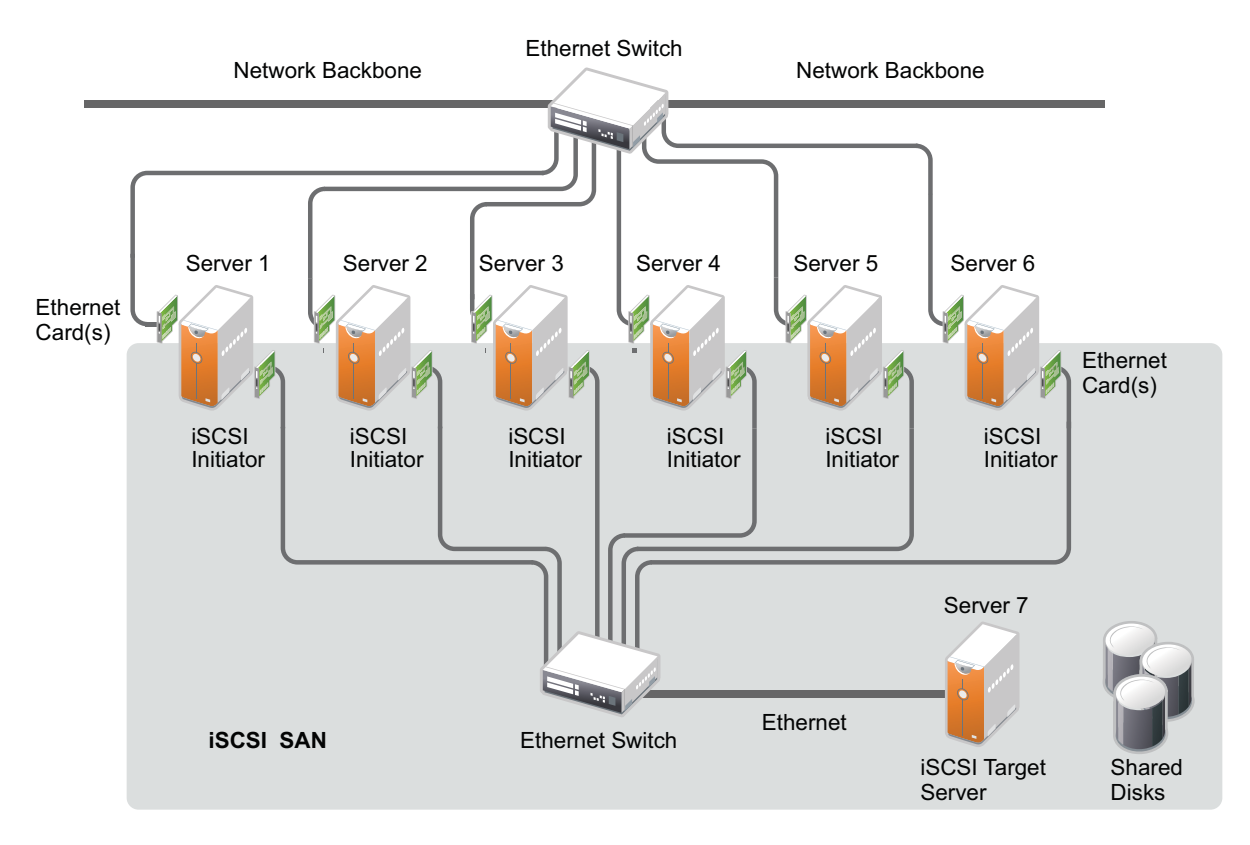

#### <span id="page-29-0"></span>**Shared Volume in a Fibre Channel SAN**

The Fibre Channel SAN is the conventional method of creating high-availability clusters, as illustrated in [Figure 2-3](#page-29-1). For more information, see the *[OES 2015 SP1: Novell Cluster Services for Linux](https://www.novell.com/documentation/oes2015/pdfdoc/clus_admin_lx/clus_admin_lx.pdf#bookinfo)  [Administration Guide](https://www.novell.com/documentation/oes2015/pdfdoc/clus_admin_lx/clus_admin_lx.pdf#bookinfo)*.

<span id="page-29-1"></span>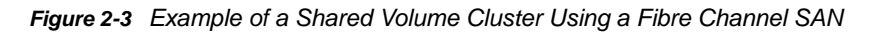

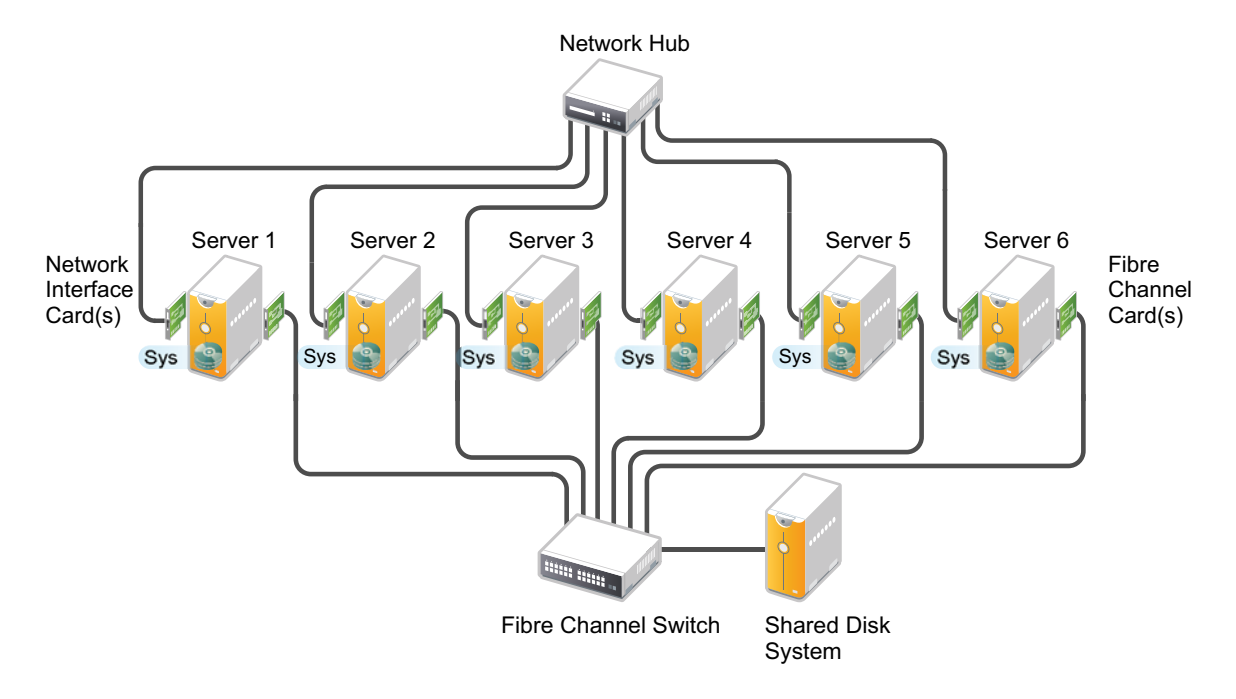

The Fibre Channel over Ethernet (FCoE) protocol makes it possible to connect your Fibre Channel storage arrays to the enterprise servers by using a 10 Gbps (gigabit per second) Ethernet switch equipped with Fibre Channel Forwarder technology, as illustrated in [Figure 2-4](#page-30-1). The servers can use 10 Gbps Ethernet adapters that have converged Fibre Channel capability, or they can use 10 Gbps Ethernet adapters and run OpenFCoE Initiator open source software on the server.

OpenFCoE Initiator software is available on the SUSE Linux Enterprise Server 11 SP2 and later platforms that are used by OES 11 SP1 and later. For information about managing OpenFCoE, see the "Fibre Channel Storage over Ethernet Networks: FCoE" (https://www.suse.com/documentation/ sles11/stor\_admin/data/cha\_fcoe.html) in the *[SUSE Linux Enterprise Server 11 SP4 Storage](http://www.suse.com/documentation/sles11/stor_admin/data/bookinfo.html)  [Administration Guide](http://www.suse.com/documentation/sles11/stor_admin/data/bookinfo.html)* (http://www.suse.com/documentation/sles11/stor\_admin/data/bookinfo.html).

<span id="page-30-1"></span>*Figure 2-4 Fibre Channel over Ethernet SAN*

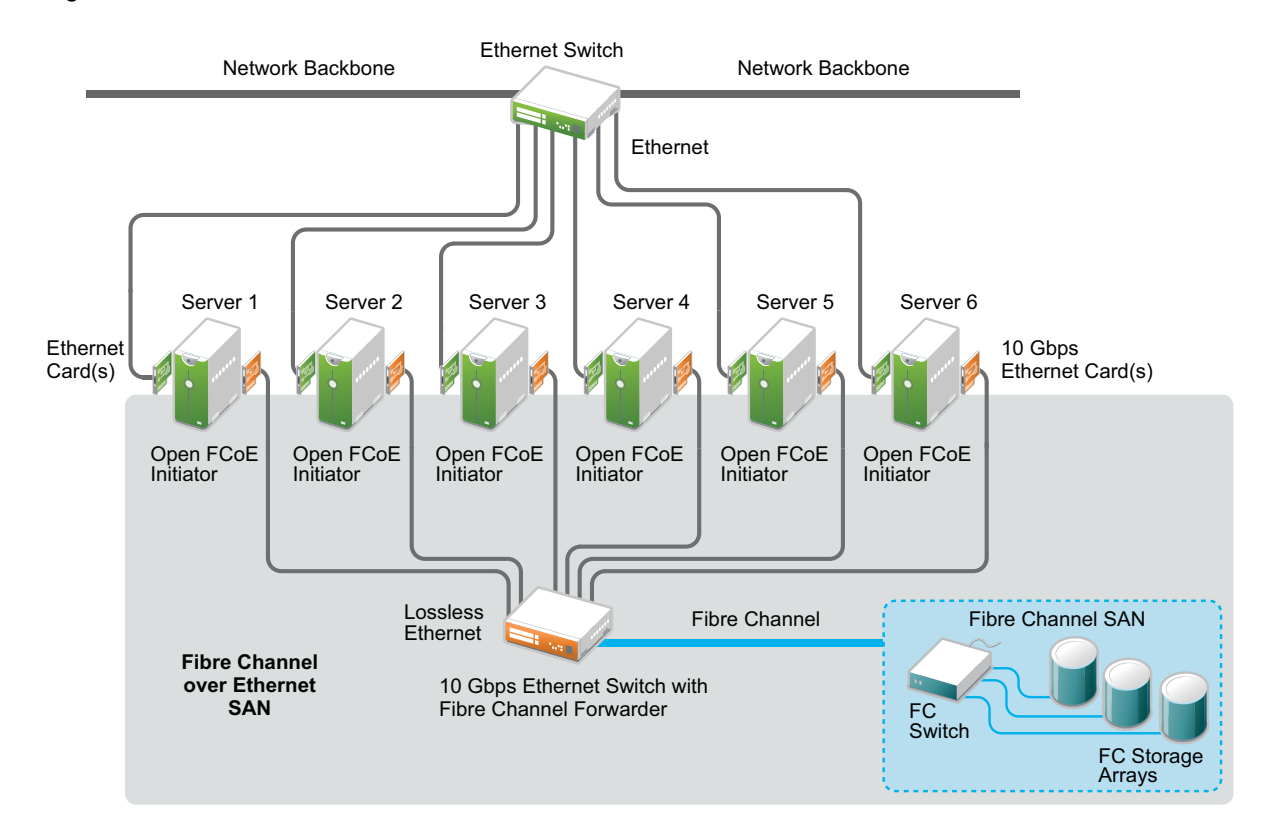

### <span id="page-30-0"></span>**2.5.4 Novell Cluster Services**

Novell Cluster Services ensures high availability and manageability of critical network resources, including data (volumes), applications, server licenses, and services and provides the ability to tailor a cluster to the specific applications and hardware infrastructure for any organization. The Novell Cluster Services installation program automatically creates a new cluster object in eDirectory and installs Novell Cluster Services software on any servers specified to be part of the cluster. You can configure SANs and shared NSS pools in conjunction with clustered servers to create high availability networks.

Novell Cluster Services management provides remote cluster resources management from any Javaenabled web browser. Server storage can be dynamically assigned or reassigned between cluster nodes as needed. You are automatically notified of cluster events and cluster state changes via email addresses that you configure for cluster event notification.

For information, see the *[OES 2015 SP1: Novell Cluster Services for Linux Administration Guide](https://www.novell.com/documentation/oes2015/pdfdoc/clus_admin_lx/clus_admin_lx.pdf#bookinfo)* and the *[OES 2015 SP1: Novell Cluster Services NetWare to Linux Conversion Guide](https://www.novell.com/documentation/oes2015/pdfdoc/clus_conversion_lx/clus_conversion_lx.pdf#bookinfo)*.

# <span id="page-31-0"></span>**2.6 Business Continuance Architectures**

Today's organizations are dispersed across multiple geographies, with increasing demands for flexible user access, application integration, and information backup. Business survival necessitates planning for every type of business disruption, including natural disasters, hardware and communication failures, and internal or external sabotage or acts of terrorism.

OES uniquely supplies the technologies to solve business continuity problems through intelligent consolidation strategies, redundancy, and automated failover. A viable disaster protection solution can be integrated without complexity and without draining scarce IT resources.

You can implement the fault-tolerance, data-protection, and high-availability features to improve the reliability, security, and availability of your storage solution. For information, see the following features:

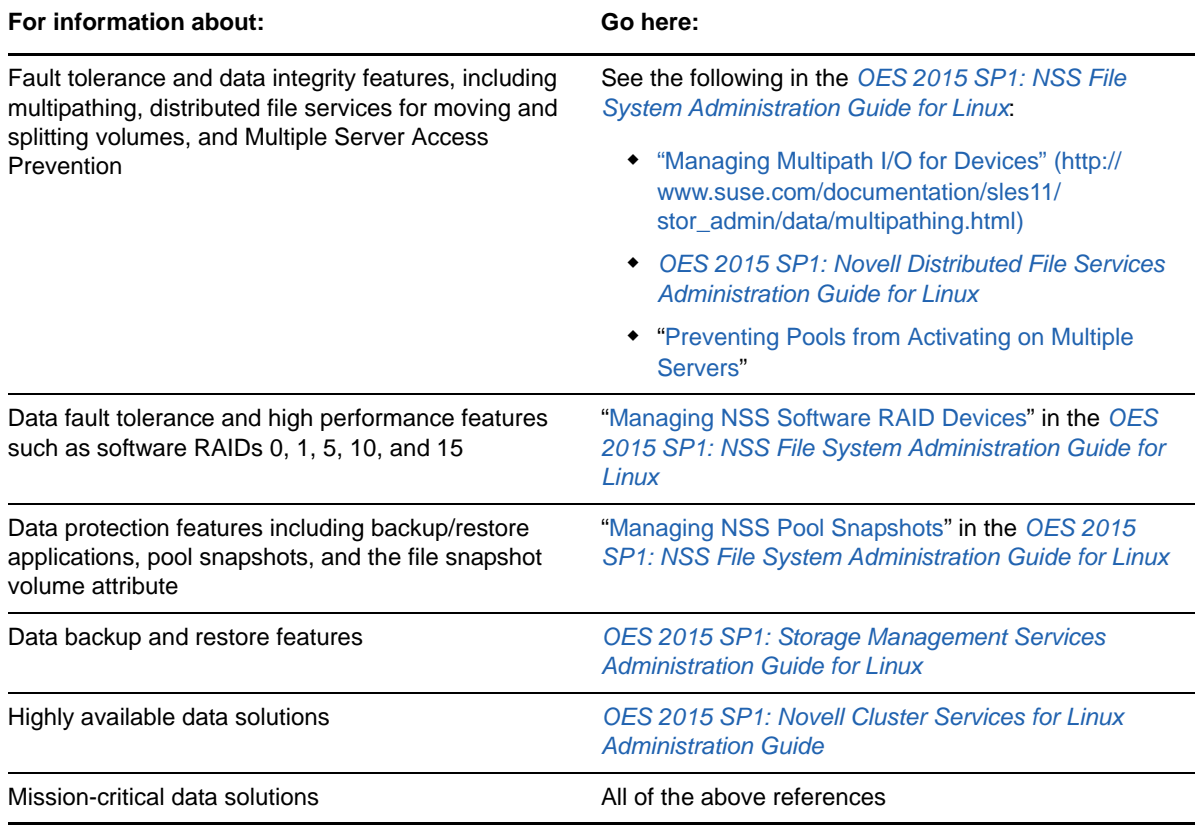

# <span id="page-32-0"></span>3 <sup>3</sup>**Storage Documentation Quick Reference**

To learn more about storage provisioning and management with OES, refer to the storage-related documents in this section.

- <span id="page-32-1"></span>• [Table 3-1, "File Systems," on page 33](#page-32-2)
- [Table 3-2, "Storage Solutions," on page 33](#page-32-3)
- [Table 3-3, "Archiving and Backup," on page 34](#page-33-0)
- [Table 3-4, "User Access to File Services," on page 35](#page-34-0)
- [Table 3-5, "Storage Management Tools," on page 36](#page-35-0)

#### <span id="page-32-2"></span>*Table 3-1 File Systems*

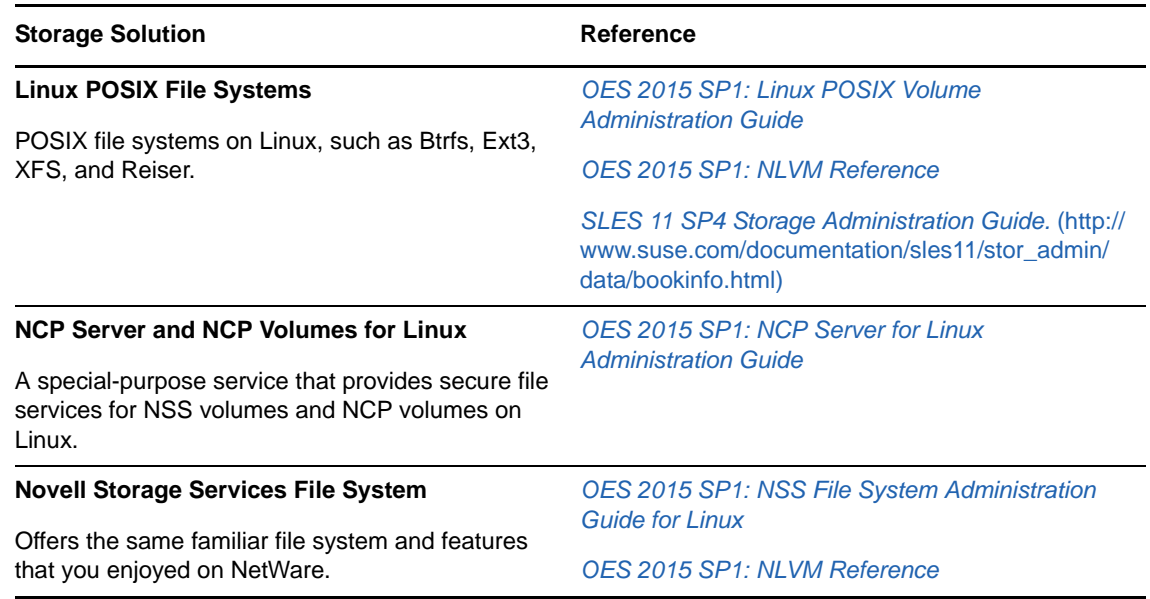

#### <span id="page-32-3"></span>*Table 3-2 Storage Solutions*

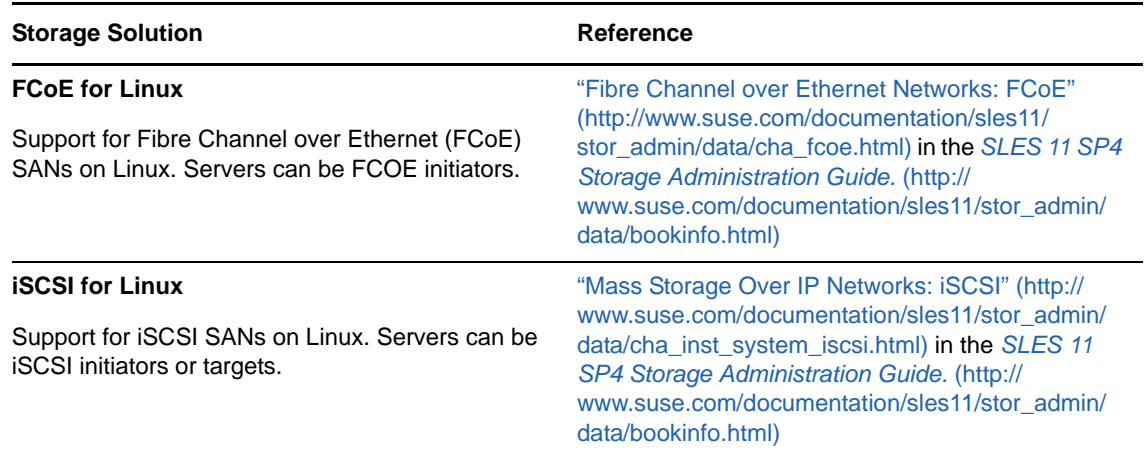

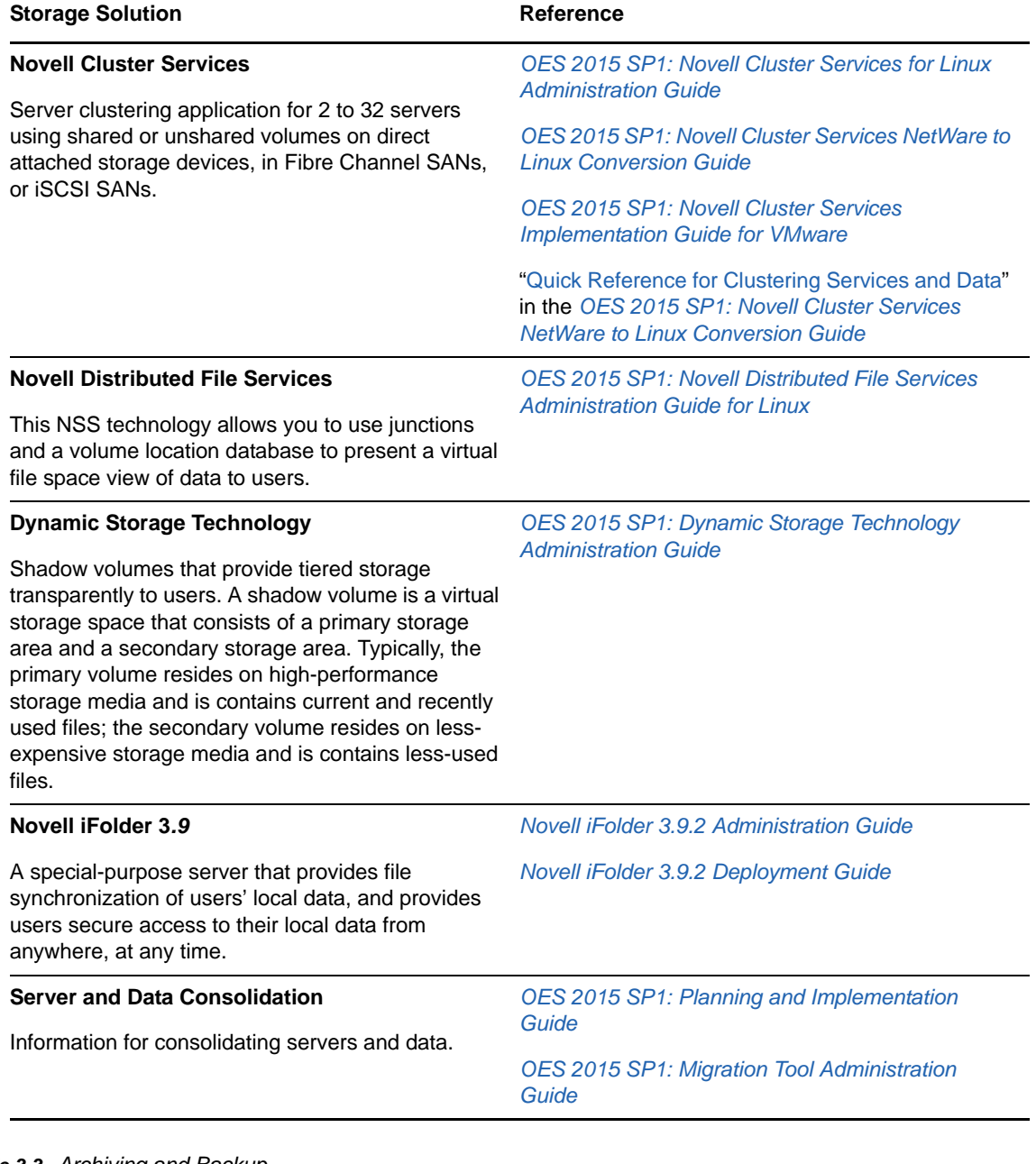

#### <span id="page-33-0"></span>*Table 3-3 Archiving and Backup*

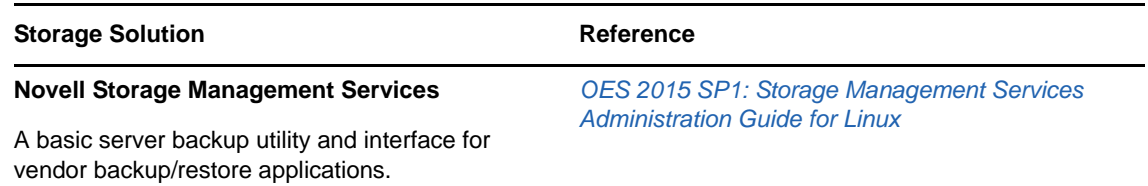

<span id="page-34-0"></span>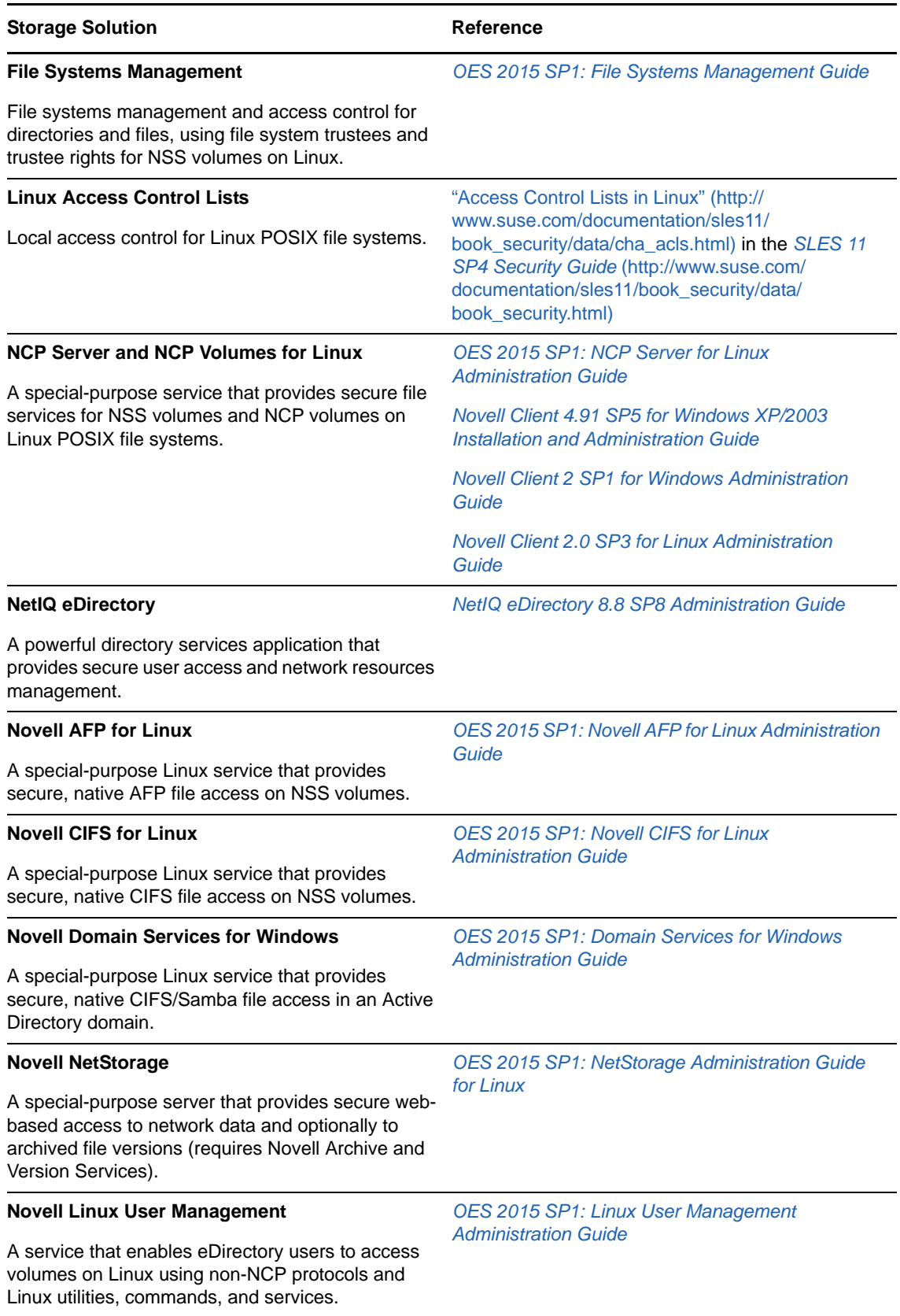

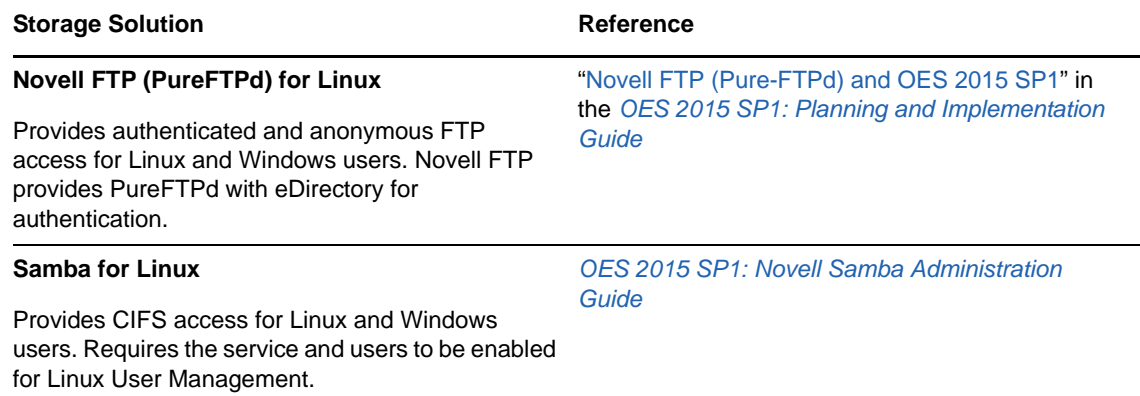

#### <span id="page-35-0"></span>*Table 3-5 Storage Management Tools*

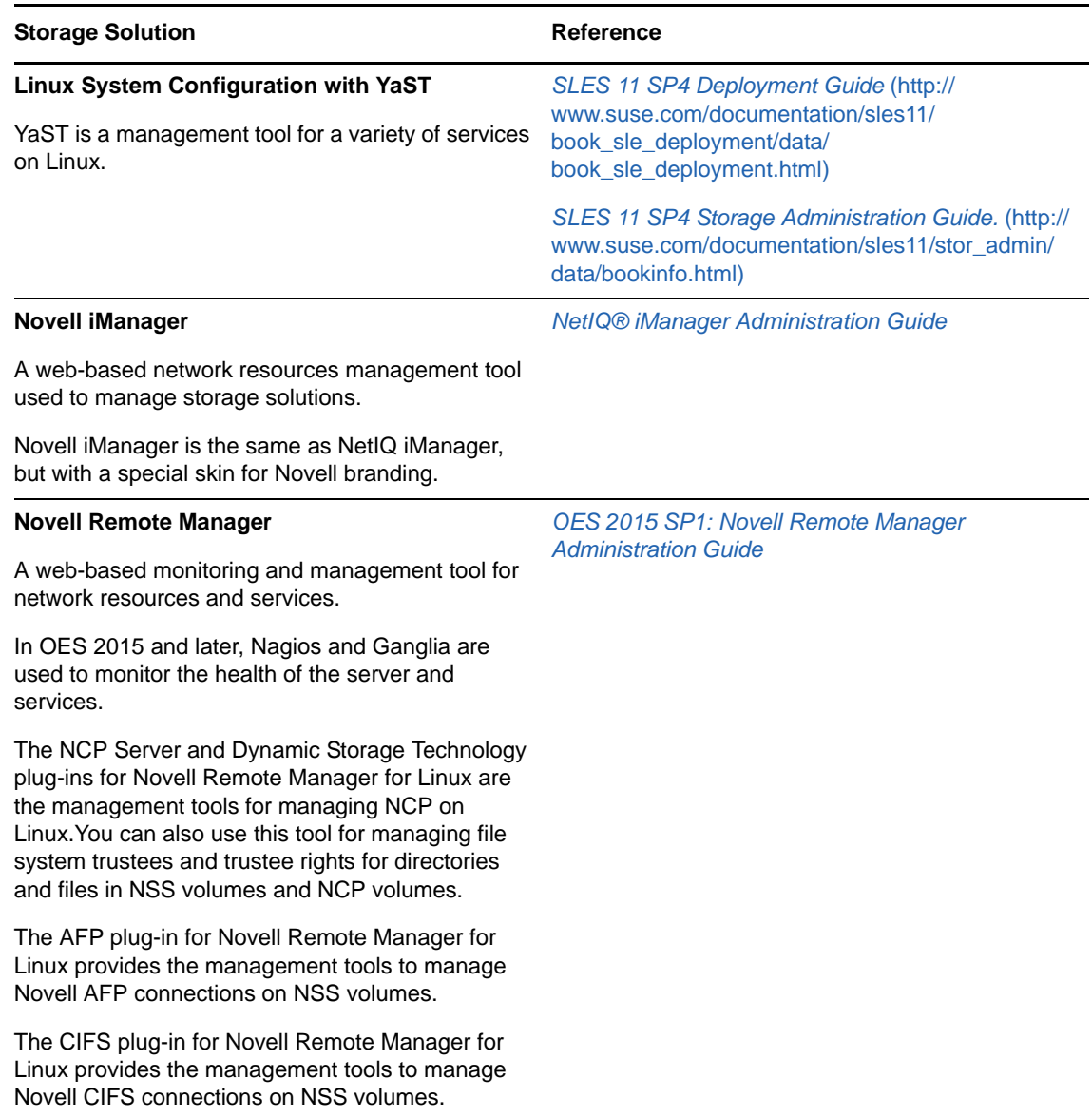

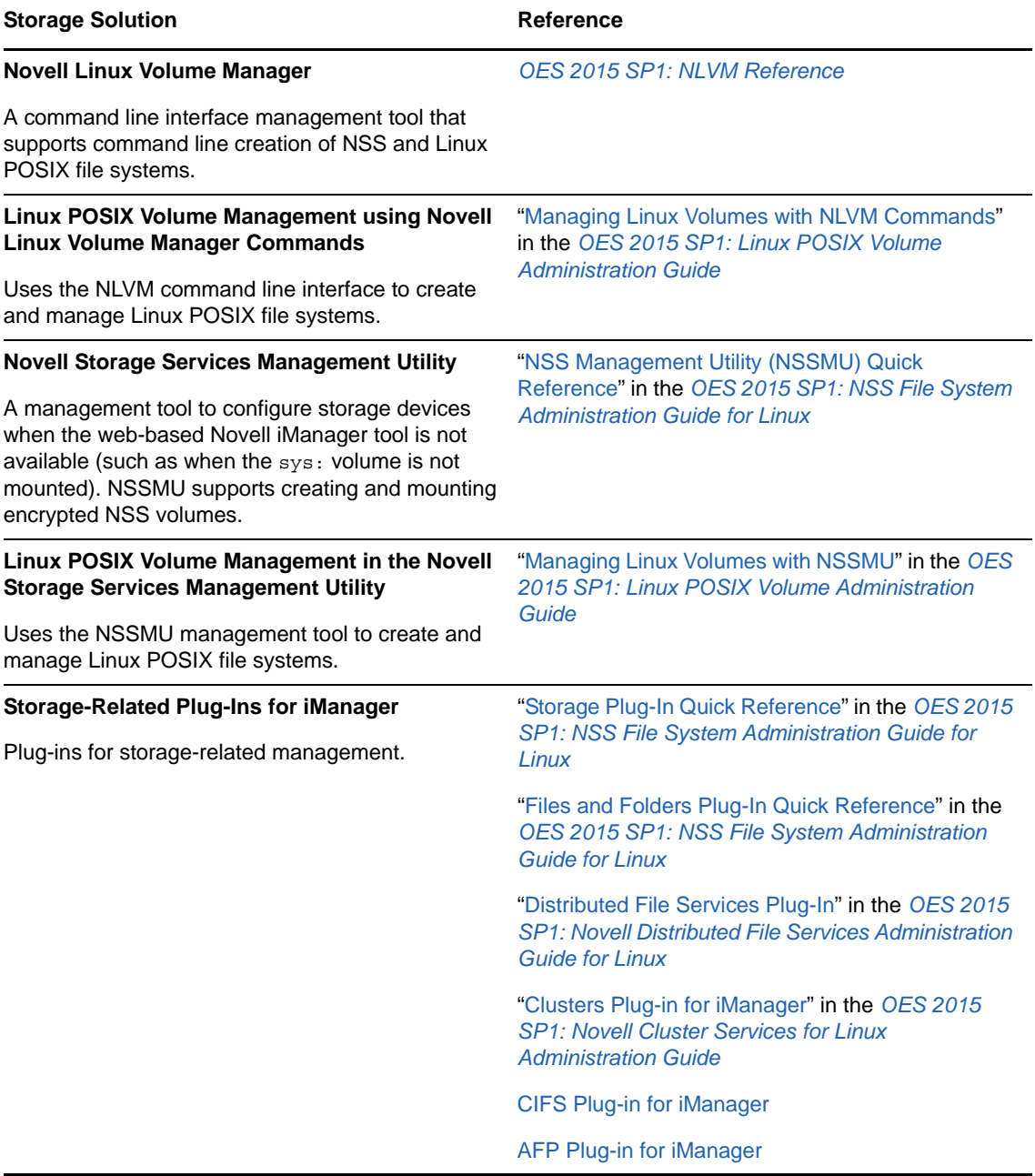